### **Microsoft Word 2016**

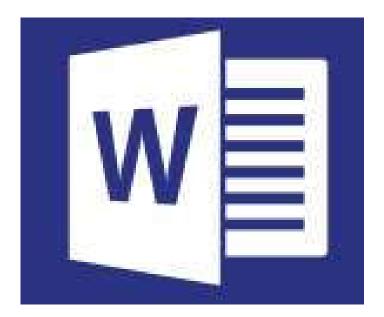

#### by Prapaporn Techa-angkoon

adapted into English by Dr. Prakarn Unachak

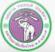

ภาควิชาวิทยาการกอมพิวเตอร์ COMPUTER SCIENCE DEPARTMENT, CMU คณะวิทยาศาสตร์ มหาวิทยาลัยเชียงใหม่

- 1. Microsoft Word 2016 Basics
- 2. Formatting: Font and Paragraph
- 3. Formatting: Layout and Page
- 4. Table
- 5. Picture
- 6. Inserting and Managing Other Objects
- 7. Printing
- 8. Creating a Report
- 9. Correction and Review
- 10. Mail Merge

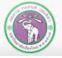

ภาควิชาวิทยาการคอมพิวเตอร์ COMPUTER SCIENCE DEPARTMENT, CMU คณะวิทยาศาสตร์ มหาวิทยาลัยเชียงใหม่

#### 1. Microsoft Word 2016 Basics

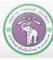

ภาควิชาวิทยาการคอมพิวเตอร์ COMPUTER SCIENCE DEPARTMENT, CMU คณะวิทยาศาสตร์ มหาวิทยาลัยเซียมใหม่

# 1. Microsoft Word 2016: Basics

- 1.1 Opening the program
- **1.2 Interface of Microsoft Word 2016**
- **1.3 Creating a new document**
- 1.4 Saving a document
- **1.5 Opening an existing document**
- **1.6 Closing a document**
- 1.7 Exiting the program

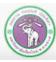

## **1.1 Opening the program**

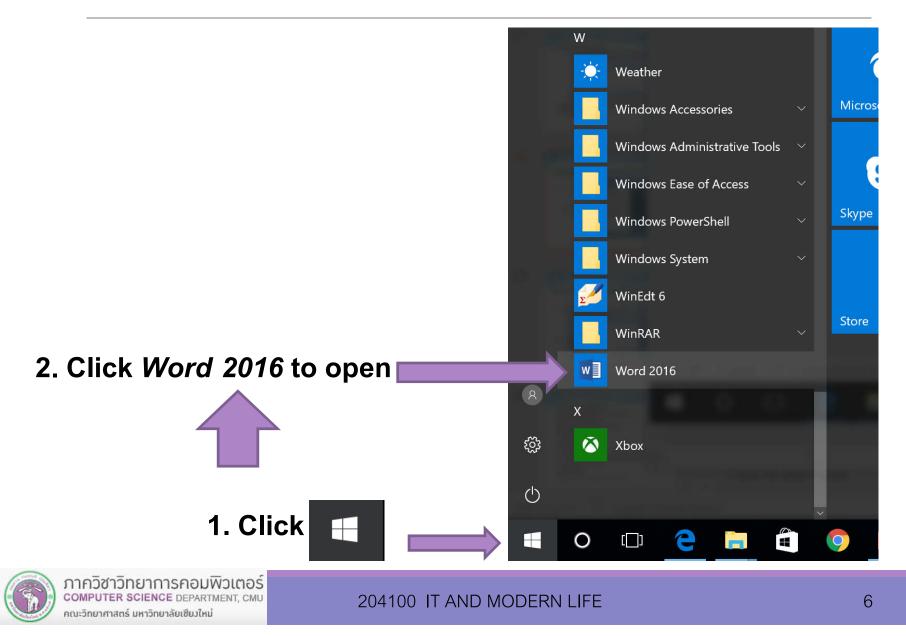

### 1.2 Interface of Microsoft Word 2016

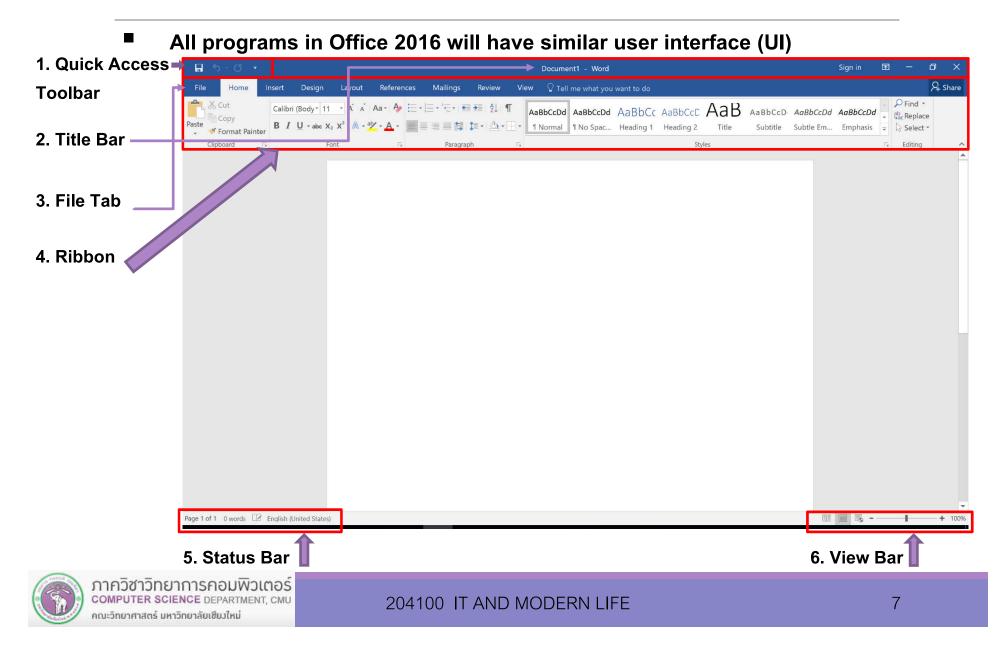

# 1.2 Interface (cont.)

#### 1. Quick Access Toolbar

Contains frequently-used commands. More can be added later

#### 2. Title Bar

Display document and program's names

#### 3. File Tab

Contains all commands that deal with files, such as creating a new file, saving a file, open a file, printing, and sharing a file. Also contains option for modifying program's setting.

#### 4. Ribbon

Contains all commands, which are organized into tabs. Each tab will contain related commands

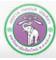

# 1.2 Interface (cont.)

#### 4. Ribbon (cont.)

Tabs help organize command for ease of access

For Office 2016, you can find *Tell me what you want to do* textbox, where you can input keywords to search for a command. You can click the search results to run the command right away.

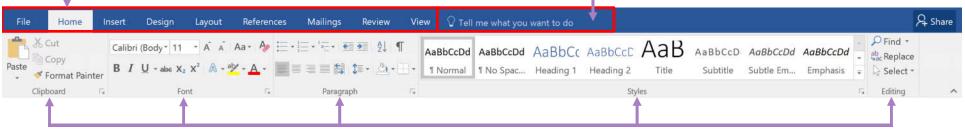

Related commands will be combined into Group

**5. Status Bar:** show program's and document's status (page numbers, word counts, language, etc.)

6. View Bar: contains command for selecting a particular document's view, also has a sliding bar for selecting zoom level.

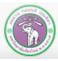

### **1.3 Creating a New Document**

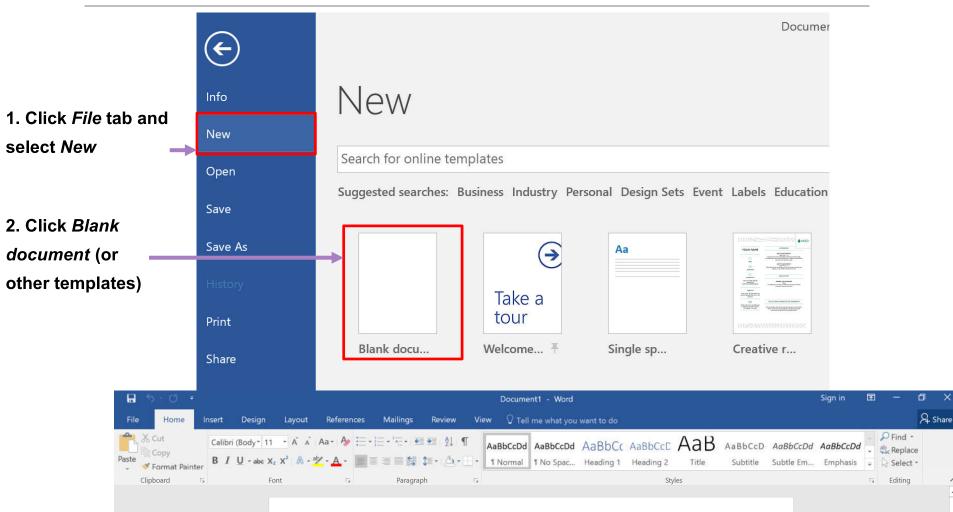

#### 3. A document is created

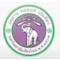

ภาควิชาวิทยาการกอมพิวเตอร์ computer science department, cMU คณะวิทยาศาสตร์ มหาวิทยาลัยเซียงใหม่

## **1.4 Saving a Document**

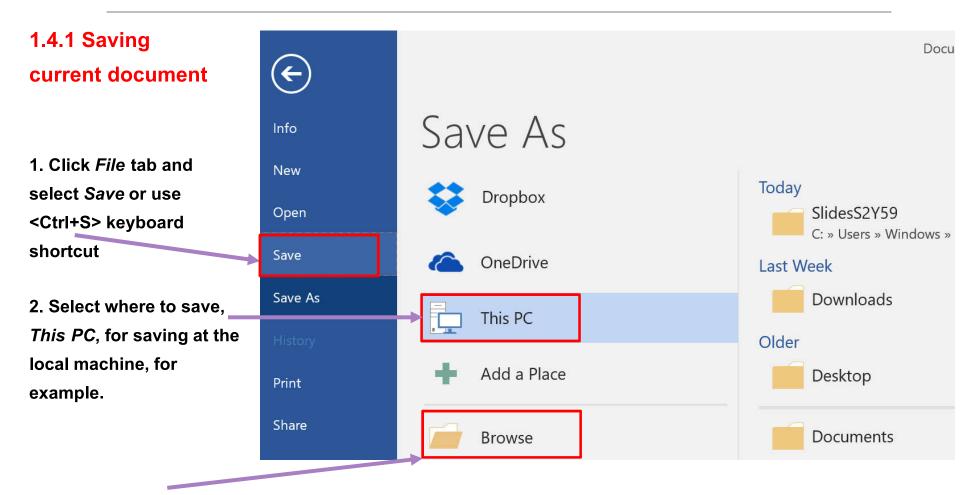

3. Click Browse to specify the folder and the file name

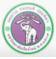

ภาควิชาวิทยาการกอมพิวเตอร์ computer science department, cMU คณะวิทยาศาสตร์ มหาวิทยาลัยเซียงใหม่

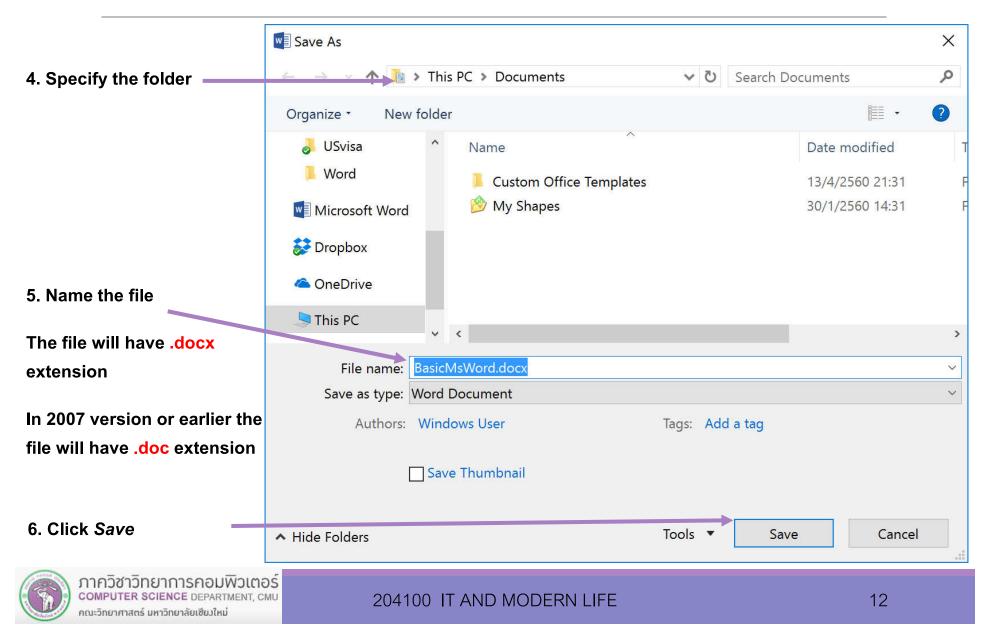

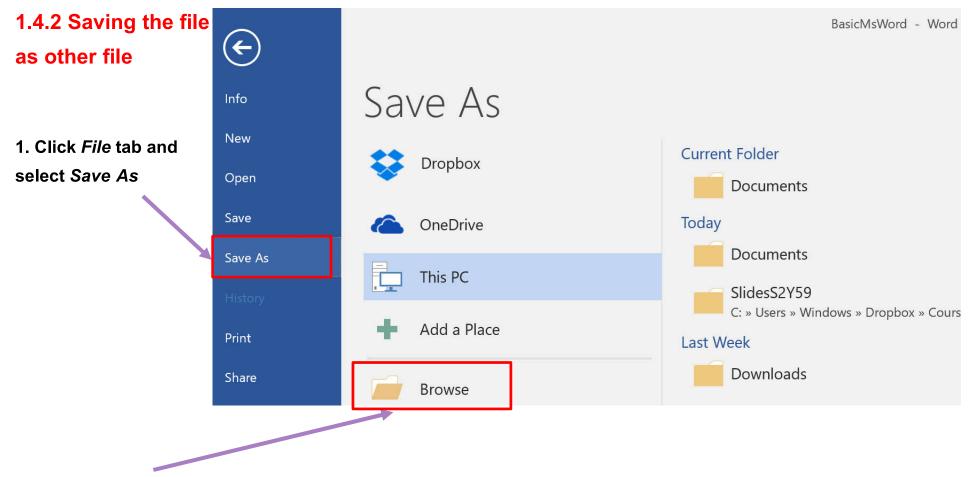

2. Click Browse to specify the folder and the file name

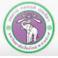

ภาควิชาวิทยาการกอมพิวเตอร์ computer science department, cMU คณะวิทยาศาสตร์ มหาวิทยาลัยเซียงใหม่

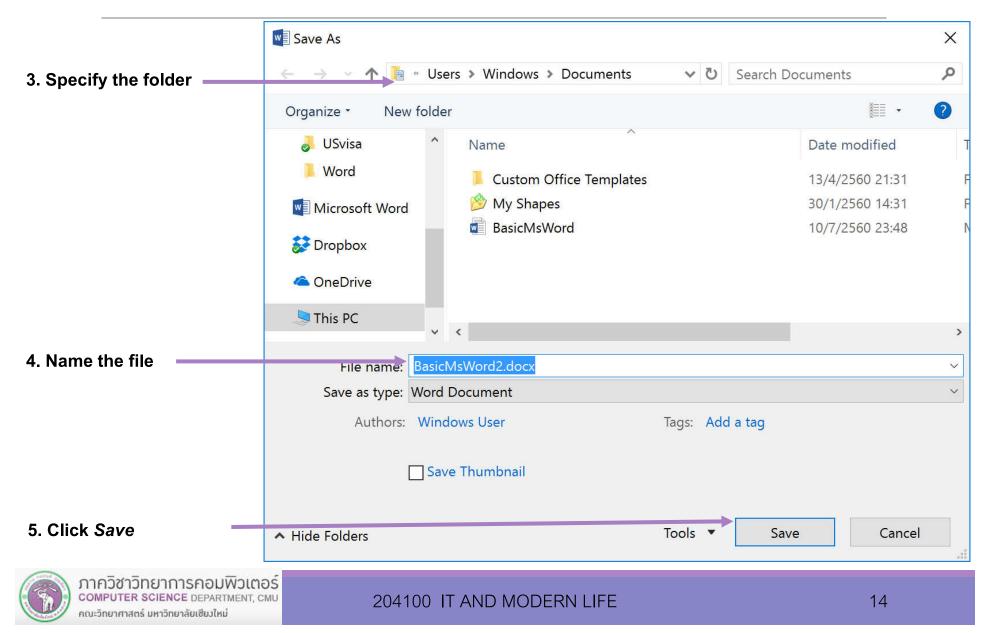

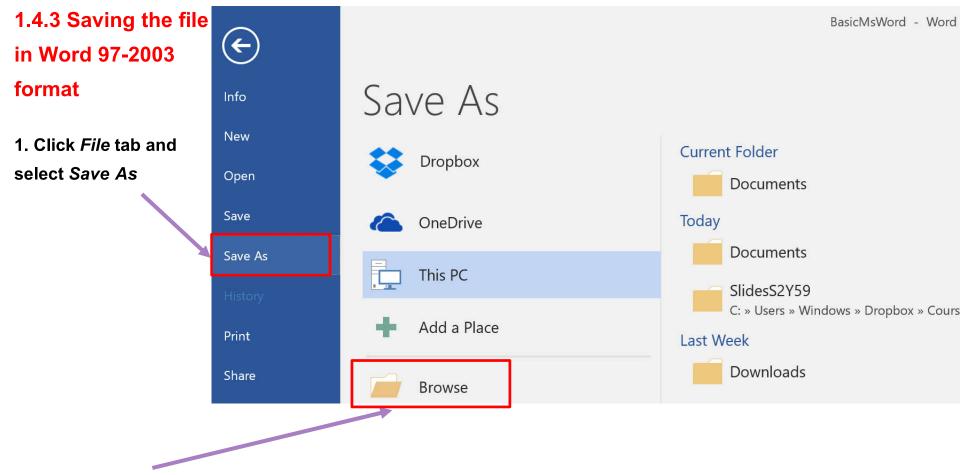

#### 2. Click Browse to specify the folder and the file name

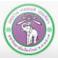

ภาควิชาวิทยาการคอมพิวเตอร์ computer science department, CMU คณะวิทยาศาสตร์ มหาวิทยาลัยเซียงใหม่

|                               | Save As                                                      |                                                      |  |                 | × |  |
|-------------------------------|--------------------------------------------------------------|------------------------------------------------------|--|-----------------|---|--|
| 3. Specify the folder         | ← → ✓ 🚺 « Users > Windows > Documents 🛛 ✓ 🙋 Search Documents |                                                      |  |                 |   |  |
|                               | Organize - New                                               | folder                                               |  | -               | ? |  |
|                               | 🌛 USvisa                                                     | ^ Name                                               |  | Date modified   |   |  |
|                               | 📜 Word                                                       | Custom Office Templates                              |  | 13/4/2560 21:31 |   |  |
|                               | Microsoft Word                                               | 🔌 My Shapes                                          |  | 30/1/2560 14:31 |   |  |
|                               | 疑 Dropbox                                                    |                                                      |  |                 |   |  |
|                               | i OneDrive                                                   |                                                      |  |                 |   |  |
|                               | 🧏 This PC                                                    | ~ <                                                  |  |                 |   |  |
| 4. Name the file              |                                                              | V X                                                  |  |                 |   |  |
|                               | File name:                                                   | BasicMsWord2                                         |  |                 |   |  |
| 5. Under Save as type: select |                                                              | Word 97-2003 Document                                |  |                 | ~ |  |
|                               | Authors                                                      | Word Document                                        |  |                 |   |  |
| Word 97-2003 Document The     |                                                              | Word Macro-Enabled Document<br>Word 97-2003 Document |  |                 |   |  |
| file will have .doc extension |                                                              | Word Template                                        |  |                 |   |  |
| me will have .uoc extension   |                                                              | Word Macro-Enabled Template                          |  |                 |   |  |
|                               |                                                              | Word 97-2003 Template<br>PDF                         |  |                 |   |  |
| The click Save                |                                                              | XPS Document                                         |  |                 |   |  |
|                               |                                                              | Single File Web Page                                 |  |                 |   |  |
|                               |                                                              | Web Page                                             |  |                 |   |  |
|                               |                                                              | Web Page, Filtered<br>Rich Text Format               |  |                 |   |  |
|                               |                                                              | Plain Text                                           |  |                 |   |  |
|                               |                                                              | Word XML Document                                    |  |                 |   |  |
|                               |                                                              | Word 2003 XML Document                               |  |                 |   |  |
|                               |                                                              | Strict Open XML Document<br>OpenDocument Text        |  |                 |   |  |
|                               |                                                              | Works 6 - 9 Document                                 |  |                 |   |  |

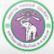

ภาควิชาวิทยาการคอมพิวเตอร์ COMPUTER SCIENCE DEPARTMENT, CMU คณะวิทยาศาสตร์ มหาวิทยาลัยเซียมใหม่

# **1.5 Opening an Existing File**

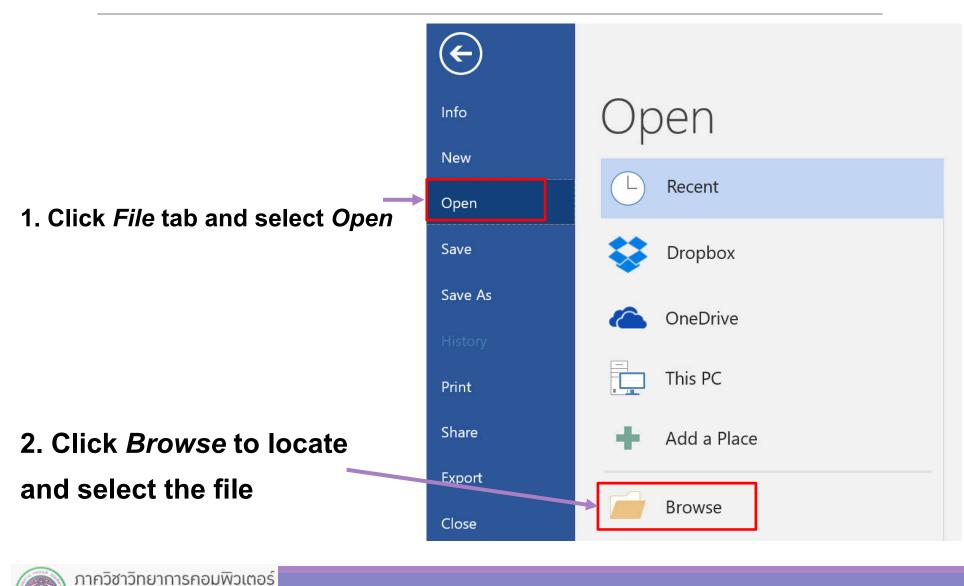

COMPUTER SCIENCE DEPARTMENT, CMU คณะวิทยาศาสตร์ มหาวิทยาลัยเชียงใหม่

# 1.5 Opening an Existing File (cont.)

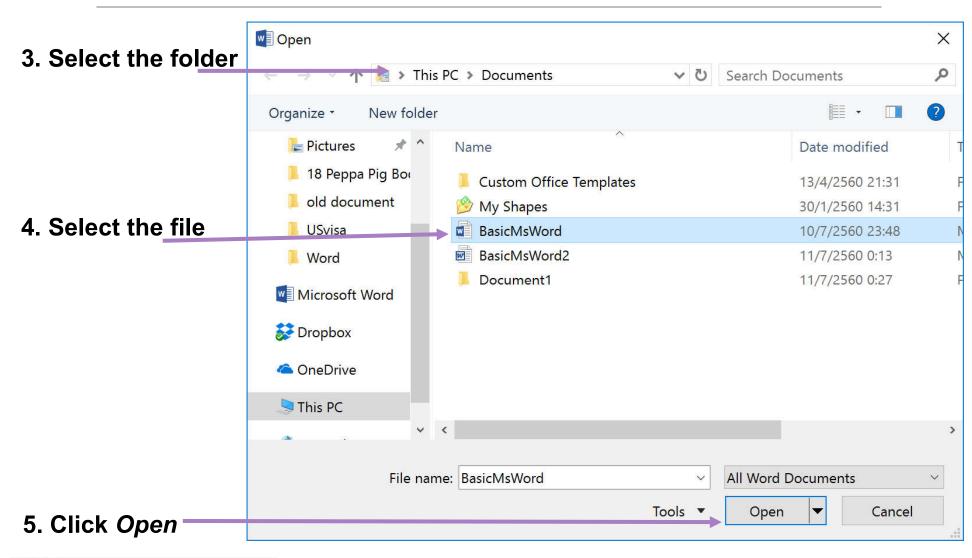

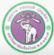

### **1.6 Closing a Document**

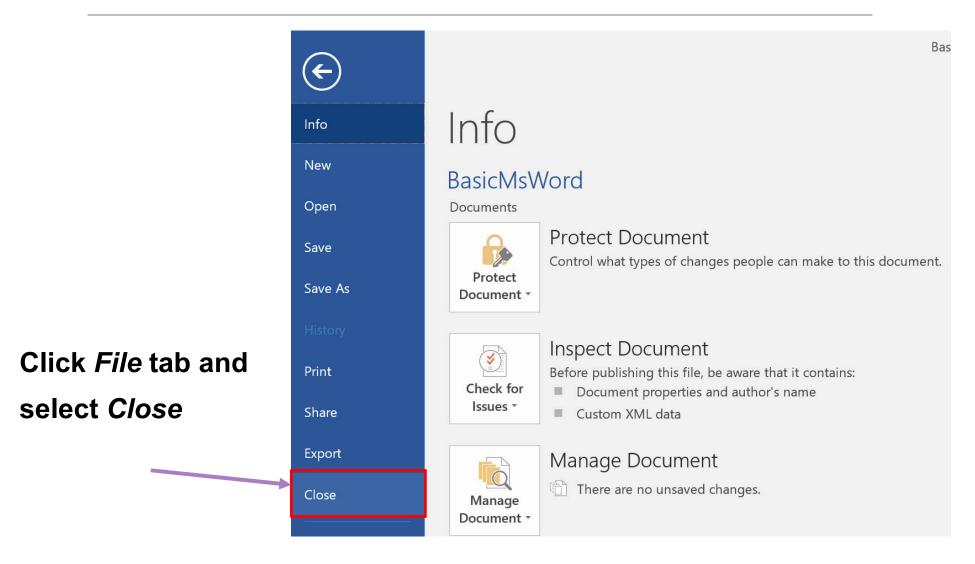

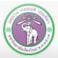

## **1.7 Exiting the Program**

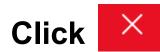

#### to close all documents and exit-

| Design Layout | References | Mailings Revie                                                                                                | w Vie                                                                                                    | ew 🖓 Tell | me what you w                                                                                                    | unot to do                                                                                                    |                                                                                                    |                                                                                                    |                                                                                                    |                                                                                                    |                                                                                                    |                                                                                                    |                                                                                                    | ~ II                                                                                                    |
|---------------|------------|----------------------------------------------------------------------------------------------------|----------------------------------------------------------------------------------------------------|-----------|----------------------------------------------------------------------------------------------------|----------------------------------------------------------------------------------------------------|----------------------------------------------------------------------------------------------------|----------------------------------------------------------------------------------------------------|----------------------------------------------------------------------------------------------------|----------------------------------------------------------------------------------------------------|----------------------------------------------------------------------------------------------------|----------------------------------------------------------------------------------------------------|----------------------------------------------------------------------------------------------------|----------------------------------------------------------------------------------------------------|
|               |            |                                                                                                    |                                                                                                    |           | The final years                                                                                                    |                                                                                                    |                                                                                                    |                                                                                                    |                                                                                                    |                                                                                                    |                                                                                                    |                                                                                                    | ,                                                                                                    | 우 si <mark>Clo</mark>                                                                                                    |
|               |            |                                                                                                    |                                                                                                    |           |                                                                                                    |                                                                                                    |                                                                                                    |                                                                                                    |                                                                                                    |                                                                                                    |                                                                                                    | -                                                                                                    | P Find *                                                                                                    |                                                                                                    |
|               |            |                                                                                                    |                                                                                                    |           | 1 No Spac                                                                                                    | Heading 1                                                                                                    |                                                                                                    |                                                                                                    | Subtitle                                                                                                    | Subtle Em                                                                                                    | Emphasis                                                                                                    |                                                                                                    |                                                                                                    |                                                                                                    |
|               |            | $\underline{U}$ - abe $X_2 X^2 \land \underline{A} - \underline{\underline{A}} - \underline{\underline{A}} -$ | $\underline{U} \cdot abe X_2 X^2   \mathbb{A} \cdot \underline{a} \cdot \underline{A} \cdot \boxed{\mathbb{B}} \equiv \equiv \Xi \square \square \square \land \mathbb{B}$ |           | $\underline{U} \cdot abe X_2 X^2 \land \underline{A} \cdot \underline{A} \cdot $ | $\underline{U} \cdot abe X_2 X^2 \land \underline{A} \cdot \underline{A} \cdot \underline{B} \equiv \equiv \equiv \equiv \equiv \equiv 2 \cdot \underline{A} \cdot \underline{A} \cdot $ | $\underline{U} \cdot abe X_2 X^2 \land \underline{abc} \cdot \underline{A} \cdot \underline{abc} = \underline{abc} \cdot \underline{A} \cdot \underline{abc} \cdot \underline{b} \cdot \underline{b} \cdot$ | $\underline{U} \cdot abe X_2 X^2 \land -\underline{a} \underline{V} \cdot \underline{A} \cdot \underline{a} = \underline{a} = \underline{a} = \underline{a} \cdot \underline{a} \cdot \underline$ | $\underline{U} \cdot abe X_2 X^2 \land -a\underline{Y} \cdot \underline{A} \cdot \blacksquare \equiv \equiv \equiv \blacksquare \blacksquare  \land \blacksquare \cdot \blacksquare \cdot \blacksquare \cdot \blacksquare \land Babbeer Abbeer Abbee$ | $\underline{U} \cdot abe X_2 X^2 \land -a\underline{V} \cdot \underline{A} \cdot = \equiv \equiv \equiv \equiv \equiv \equiv \equiv \equiv \equiv \equiv \equiv = \bullet \cdot = \bullet \cdot = \bullet \bullet \bullet \bullet$ | $\underline{U} \cdot abe X_2 X^2 \land -a\underline{V} \cdot \underline{A} \cdot \underline{a} = \exists \exists \vdots \cdot \vdots \cdot \underline{A} \cdot \Box \cdot \underline{A} \cdot \Box \cdot \underline{A} \cdot \Box \cdot \underline{A} = \exists z : \exists z : \cdot \Box \cdot \underline{A} \cdot \Box \cdot \underline{A} = \exists z : z : \cdot \Box \cdot \underline{A} = \exists z : \cdot \Box \cdot \underline{A} = \exists z : : \cdot \Box \cdot \underline{A} = \exists z : : \cdot \Box \cdot \underline{A} = \exists z : : : : : : : : : : : : : : : : : :$ | $\underline{U} \cdot abc X_2 X^2 \land \underline{A} \cdot \underline{A} \cdot $ | New       14       A       Aa       Aa <td< td=""><td><math display="block">\frac{14}{2} + \frac{14}{2} + \frac{14}{2} </math></td></td<> | $\frac{14}{2} + \frac{14}{2} + \frac{14}{2} $ |

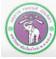

ภาควิชาวิทยาการคอมพิวเตอร์ COMPUTER SCIENCE DEPARTMENT, CMU คณะวิทยาศาสตร์ มหาวิทยาลัยเชียงใหม่

### 2. Formatting: Font and Paragraph

Home Tab

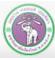

ภาควิชาวิทยาการคอมพิวเตอร์ COMPUTER SCIENCE DEPARTMENT, CMU คณะวิทยาศาสตร์ มหาวิทยาลัยเซียงใหม่

### 2. Formatting: Font and Paragraph

2.1 Font: typeface, color, size, etc.

- 2.2 Paragraph alignment
- 2.3 Indentation
- 2.4 Bullet and numbering

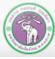

Tab : Home**2.1 Font**Group : Font

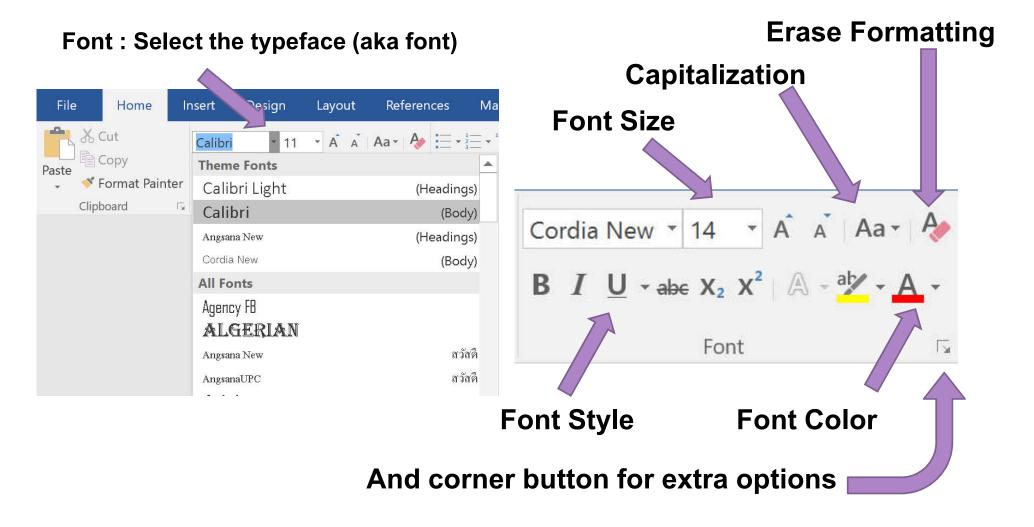

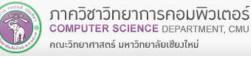

## 2.2 Paragraph Alignment

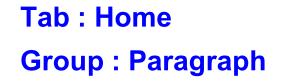

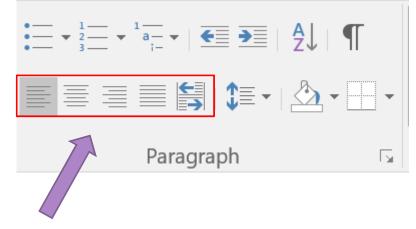

#### Select alignment option

📕 Align Left

Center

- 📃 Align Right
- Justify : text spread to aligh fit both left & right edges
- Thai Distributed: similar to *Justify*, but more suitable for Thai text

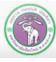

## **2.3 Indentation**

Tab : Home Group : Paragraph

Increase/decrease indentation

- Increase Indent Level
- ≤ Decrease Indent Level
- This also affect levels of

bulleted or numbered list.

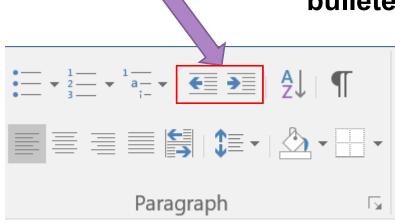

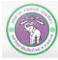

# 2.3 Indentation (cont.)

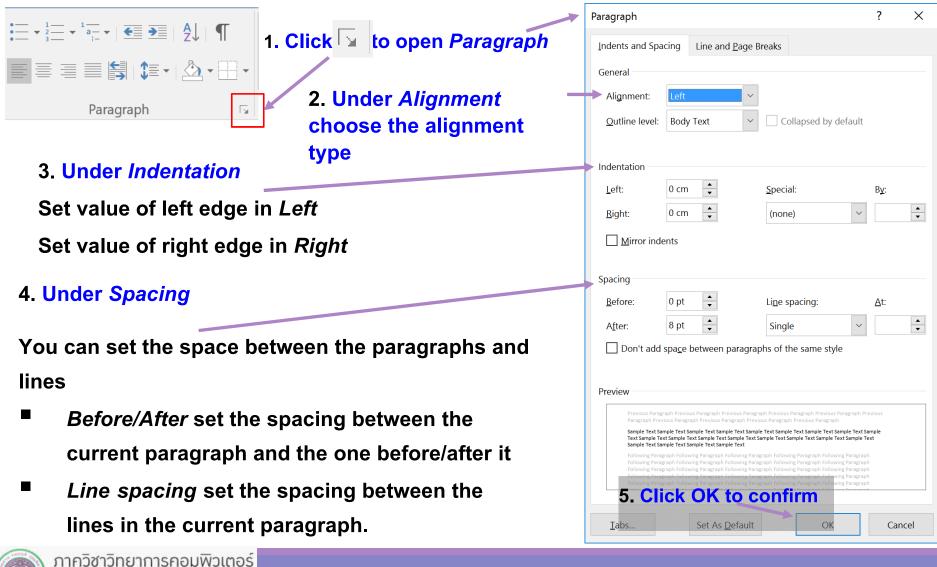

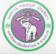

## **2.4 Bullets and Numbering**

Tab : Home Group: Paragraph

**Bullets : create/set a bullet list** 

Numbering : create/set a

≣ ≣ 🔚 😫 ເ 🖄 ▪ 🔤 ▪

Paragraph

₽JI¶

5

Numbered list can have:

- Arabic numbers: 1, 2, 3,....
- Thai number: ໑, ๒, ๓,...
- Roman number: I, II, III,...
- Alphabet: a, b, c,...

Multilevel List : list containing multiple levels (list/sublist)

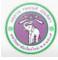

ภาควิชาวิทยาการคอมพิวเตอร์ COMPUTER SCIENCE DEPARTMENT, CMU คณะวิทยาศาสตร์ มหาวิทยาลัยเซียงใหม่

a\_\_\_\_

## 2.4 Bullet and Numbering (cont.)

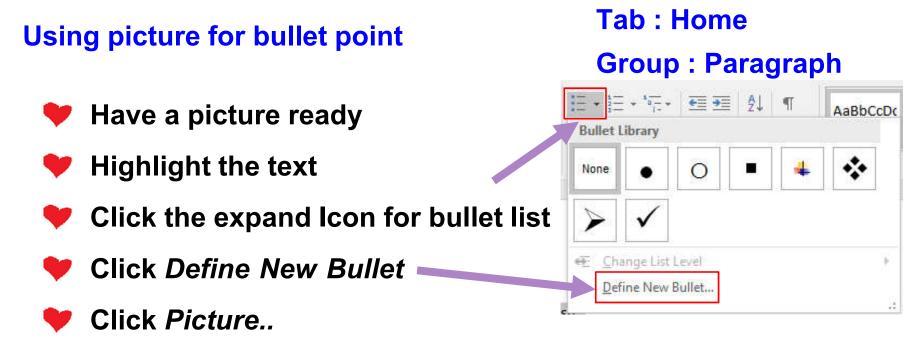

- Click Work offline or From a File
- Browse the picture

Note: You can also use a symbol (a character) for bullet point

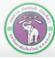

### 3. Formatting: Layout and Page

Layout Tab

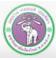

ภาควิชาวิทยาการคอมพิวเตอร์ COMPUTER SCIENCE DEPARTMENT, CMU คณะวิทยาศาสตร์ มหาวิทยาลัยเซียงใหม่

## 3. Formatting: Layout and Page

- 3.1 Toggle rulers
- 3.2 Zooming
- 3.3 Changing ruler's unit
- 3.4 Setting margins and layout
- 3.5 Changing page orientation
- 3.6 Inserting page border
- 3.7 Setting multiple columns in a page

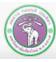

## 3.1 Toggle Ruler (to show or not)

#### 1. Click View tab

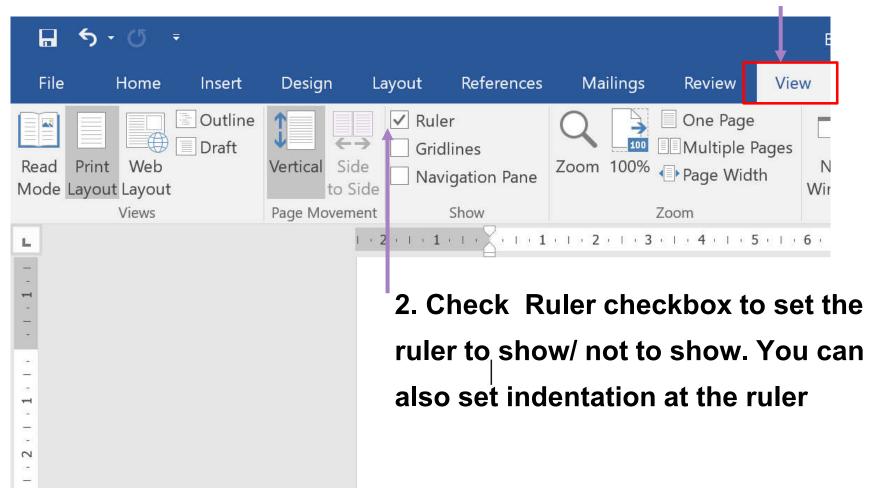

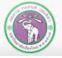

# 3.2 Zooming (in/out)

|          |                                                                                                    |               |        |                               |            |                               | 1. (                                    | <u>Click</u>                                                                                                    | Vī                            | <u>ew t</u>                     | ab_                                     |                            |                  |      |
|----------|----------------------------------------------------------------------------------------------------|---------------|--------|-------------------------------|------------|-------------------------------|-----------------------------------------|----------------------------------------------------------------------------------------------------|-------------------------------|---------------------------------|-----------------------------------------|----------------------------|------------------|------|
|          | <b>5</b> - 0                                                                                         | 7             |        |                               | Basio      | MsWord                        | d - Wo                                  | ord                                                                                                    |                               | Sign                            | in 🗖                                    |                            |                  |      |
| File     | Home                                                                                                 | Insert        | Design | Layout                        | References | Ma                            | ailings                                 | Review                                                                                                    | View                          | ♀ Tell m                        | e                                       |                            | רץ si            | nare |
| Read     | Print Web<br>Layout Layout<br>Views<br>Zoom<br>200%<br>(© 100%)<br>(© 25%)<br>Percent: 10<br>Preview | Outline Draft |        | AaBbCcc<br>AaBbCcc<br>AaBbCcc | r          | Zoom<br>X<br>z<br>z<br>z<br>z | )<br>100%<br>2.<br>to<br>ca<br>th<br>lo | One Page One Page On | ZC<br>The theomore<br>omining | New Wind<br>Arrange Al<br>Split | window<br>Com<br>alog<br>ut us<br>ar at | mar<br>or y<br>sing<br>the | Macros<br>Macros | N    |
| Page 1 d | ມາດາເຄລມທີ                                                                                           |               |        |                               |            |                               |                                         |                                                                                                    |                               |                                 | <b>9</b> – —                            | -                          | <b>+</b> 10      | 00%  |

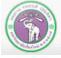

### 3.3 Changing Ruler's Unit

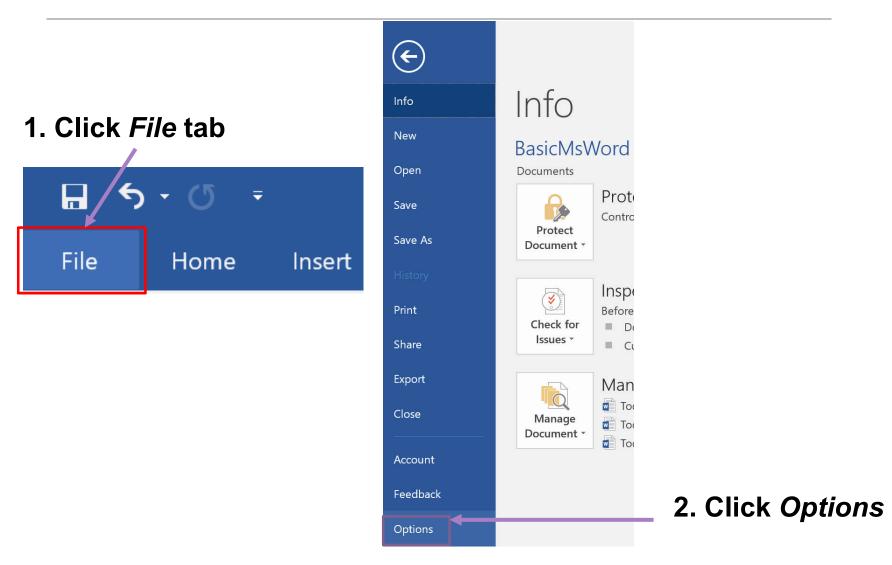

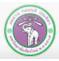

## 3.3 Changing Ruler's Unit (cont.)

|          | Word Options         |                                                                                                    | ? ×                                 |
|----------|----------------------|----------------------------------------------------------------------------------------------------|-------------------------------------|
|          | General              | Name: Courier New 👻                                                                                | <ul> <li></li> </ul>                |
|          | Display              | Size: 10 💌                                                                                         |                                     |
|          | Proofing             | Use fonts that are stored on the printer                                                           |                                     |
|          | Save                 | Eont Substitution                                                                                  |                                     |
|          | Language             | Expand all headings when opening a document ①                                                      |                                     |
|          | Ease Of Access       | Display                                                                                            | 4. Go to Display category           |
| 3. Click | Advanced             | Show this number of <u>R</u> ecent Documents: 50 🗘 🛈                                               |                                     |
|          | Customize Ribbon     | Quickly access this number of Recent Documents: 4 $\Rightarrow$                                    | 5. At Show measurement in unit of : |
| Advanced | Quick Access Toolbar | Show this number of unpinned Recent <u>Folders</u> : 50 🗘                                          |                                     |
|          | Add-ins              | Show measurements in units of: Centimeters   Style group width in Draft and Outling viewer: Inches | select desired unit of measurement  |
| tab      | Trust Center         | ☐ Show pixels for HTML features<br>Millimeters                                                     | among:                              |
|          |                      | ✓ Show shortcut keys in ScreenTips Points                                                          | Inches                              |
|          |                      | Show horizontal scroll bar Picas                                                                   | - inches                            |
|          |                      | <ul> <li>Show vertical scroll bar</li> <li>Show vertical ruler in Print Layout view</li> </ul>     | Centimeters                         |
|          |                      | Optimize character positioning for layout rather than readability                                  | Millimotors)                        |
|          |                      | Disable hardware graphics acceleration                                                             | Millimeters)                        |
|          |                      | $\checkmark$ Update document content while <u>d</u> ragging <sup>(1)</sup>                         | Points                              |
|          |                      | $\checkmark$ Use subpixel positioning to smooth fonts on screen                                    |                                     |
|          |                      | $\checkmark$ Show pop-up buttons for adding rows and columns in tables                             | Picas (1/6 of an inch)              |
|          |                      | Print                                                                                              |                                     |
|          |                      | Use draft guality                                                                                  | The click <i>OK</i> to confirm      |
|          |                      | ✓ Print in <u>b</u> ackground ①                                                                    | ×                                   |
|          |                      |                                                                                                    | OK Cancel                           |
| 020520   | ลิตยาดวรดอนพือ       | Nacé                                                                                               |                                     |

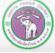

### **3.4 Setting Margin and Layout**

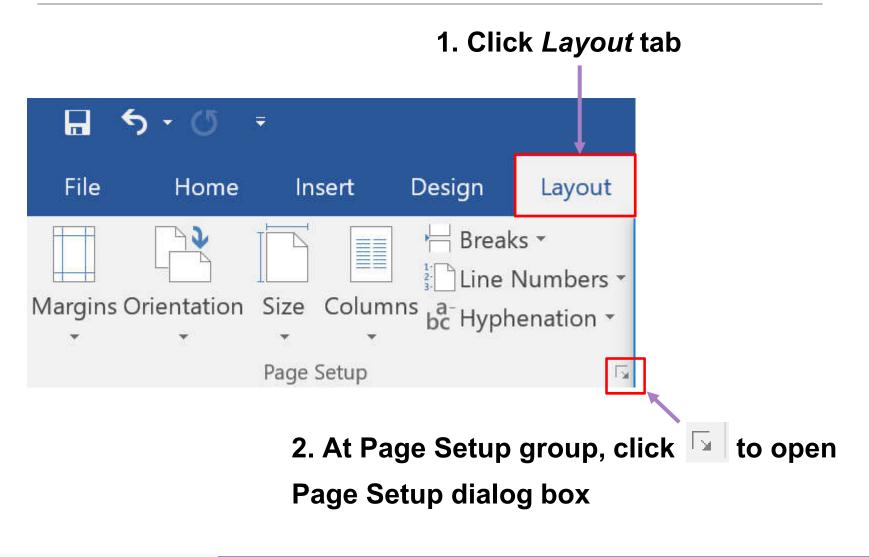

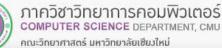

#### 3.4 Setting Margin and Layout: Page Setup Dialog

Margins Tab -

- *Top, Bottom, Left* and *Right* will let you set the margins at that part of the page
- *Gutter* will add extra margin at the specified side for the purpose of bookbinding
- Under Orientation you can select Portrait (long side up, like in a book) or Landscape (long side down, like on a PC monitor)

Under Apply To click the expand button (  $\mathbf{\nabla}$  ) to select:

- Whole Document
- *This Point Forward* to only affect from where the cursor is and after
- This Section to only affect current section

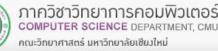

| Page Setup                                                                                        |                  |                  | ?       | ×      |  |
|---------------------------------------------------------------------------------------------------|------------------|------------------|---------|--------|--|
| Margins                                                                                           | Paper Layout     |                  |         |        |  |
| Margins                                                                                           |                  |                  |         |        |  |
| <u>T</u> op:                                                                                      | 2.54 cm          | <u>B</u> ottom:  | 2.54 cm | ▲<br>▼ |  |
| <u>L</u> eft:                                                                                     | 2.54 cm          | <u>R</u> ight:   | 2.54 cm | ▲<br>▼ |  |
| <u>G</u> utter:                                                                                   | 0 cm             | Gutter position: | Left    | $\sim$ |  |
| Orientation          Orientation         Image: Description         Pages         Multiple pages: |                  |                  |         |        |  |
| Preview                                                                                           |                  |                  |         |        |  |
| Apply to:                                                                                         | Whole document ~ |                  |         |        |  |
| Set As <u>D</u> efau                                                                              | ılt              | ОК               | Car     | ncel   |  |
|                                                                                                   |                  |                  |         |        |  |

#### 3.4 Setting Margin and Layout: Page Setup Dialog (cont.)

#### **Paper** Tab

- At Paper Size click expand (▼) to select the paper size (A4)
- You can also *Custom* to set width and height of your choices

| Page Setup                                                   | ? ×                  |
|--------------------------------------------------------------|----------------------|
| Margins Paper Layout                                         |                      |
| Paper size:<br>A4<br><u>W</u> idth: 21 cm<br>Height: 29.7 cm |                      |
| Paper source<br><u>F</u> irst page:                          | <u>O</u> ther pages: |
| Default tray                                                 | Default tray         |
| Preview                                                      |                      |
|                                                              |                      |
| Apply to: Whole document ~                                   | Print Options        |
| Set As <u>D</u> efault                                       | OK Cancel            |
|                                                              | 37                   |

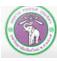

### 3.4 Setting Margin and Layout: *Page Setup* Dialog (cont.)

|                                                                                                  | Page Setup                                                                                                    | ? X             |  |
|--------------------------------------------------------------------------------------------------|----------------------------------------------------------------------------------------------------|-----------------|--|
| Layout Tab                                                                                       |                                                                                                    | : ~             |  |
|                                                                                                  | Margins Paper Layout                                                                                              |                 |  |
| Under <i>Headers and footers</i>                                                                 | Section                                                                                                    |                 |  |
|                                                                                                  | Section start: New page $\checkmark$                                                                              |                 |  |
| <ul> <li>Checking Different odd and even will allow odd</li> </ul>                               | Suppress endnotes                                                                                                 |                 |  |
|                                                                                                  | Headers and footers                                                                                               |                 |  |
| and even page to have different header/footer                                                    | <ul> <li>Different <u>o</u>dd and even</li> <li>Different first <u>p</u>age</li> </ul>                            |                 |  |
| • Same with <i>Different first page</i> for first page                                           | From edge:<br>$ \frac{\underline{H}eader:}{\underline{F}ooter:} 1.25 \text{ cm}  \underbrace{\bullet}_{\bullet} $ |                 |  |
|                                                                                                  | Page                                                                                                    |                 |  |
| Under Apply To click the expand button ( $oldsymbol{ abla}$ ) to                                 | Vertical alignment: Top ~                                                                                         |                 |  |
| select:                                                                                          | Preview                                                                                                    |                 |  |
| Whole Document                                                                                   |                                                                                                    |                 |  |
| This Point Forward to only affect from where the                                                 |                                                                                                    |                 |  |
| cursor is and after                                                                              | Apply to: Whole document V Line Numbers                                                                           | <u>B</u> orders |  |
| This Section to only affect current section                                                      | Set As <u>D</u> efault OK                                                                                         | Cancel          |  |
| ภาควิชาวิทยาการคอมพิวเตอร์<br>computer science department, cmu         204100 IT AND MODERN LIFE | 38                                                                                                    | 3               |  |

คณะวิทยาศาสตร์ มหาวิทยาลัยเชียงใหม่

### **3.5 Having Multiple Orientations in One Document**

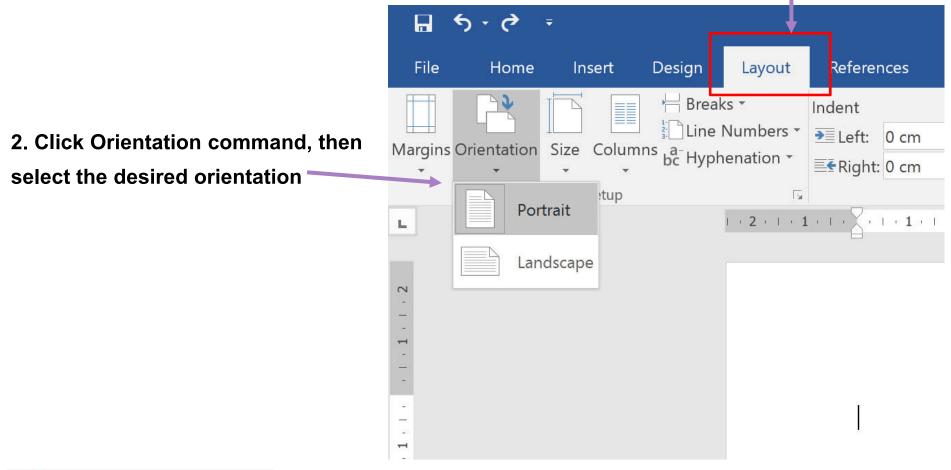

#### 1. Click Layout tab

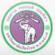

# 3.5 Having Multiple Orientations in One Document (cont.)

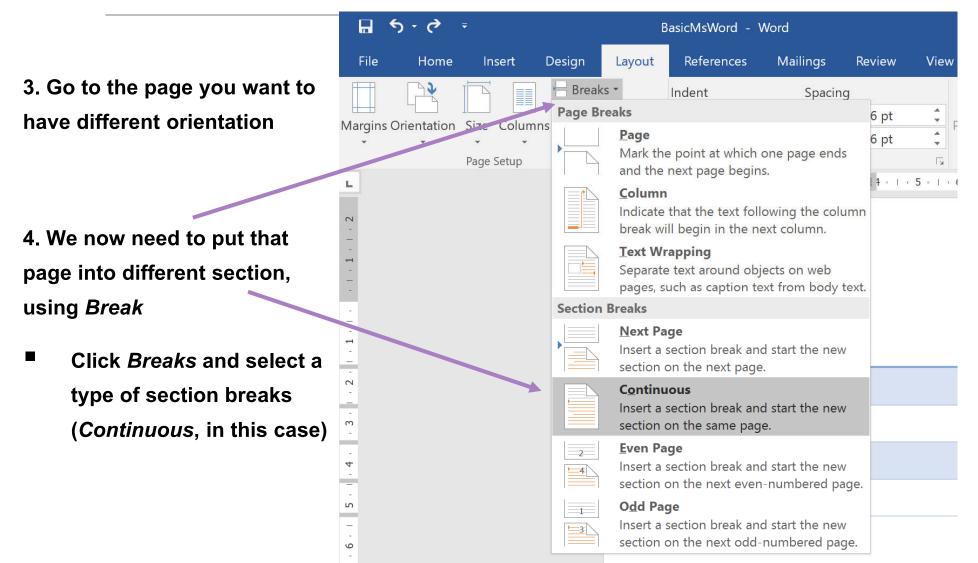

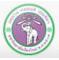

# **3.5 Having Multiple Orientations in One Document (cont.)**

| E Co to Dago Sotup dialog and coloct Margina                                                                                    | Page Setup                                                        | ? ×                      |
|----------------------------------------------------------------------------------------------------|-------------------------------------------------------------------|--------------------------|
| 5. Go to Page Setup dialog and select Margins                                                                                   | Margins Paper Layout                                              |                          |
| tab                                                                                                    | Margins                                                           |                          |
|                                                                                                    | <u>I</u> op: 2.54 cm <u>B</u> ottom:                              | 2.54 cm                  |
| 6. Select the desired Orientation                                                                                               | Left: 2.54 cm<br>Gutter: 0 cm<br>Gutter: 0 cm<br>Gutter position: | 2.54 cm ←<br>↓<br>Left ∨ |
|                                                                                                    | Orientation                                                       |                          |
| 7. Select which page to be affected under                                                                                       | A A                                                               |                          |
| Apply to: (Either from this point onward, or this                                                                               | <u>P</u> ortrait Land <u>s</u> cape<br>Pages                      |                          |
| section only)                                                                                                    | Multiple pages: Normal 🗸                                          |                          |
| 8. Click OK to confirm                                                                                                    | Preview                                                           |                          |
|                                                                                                    |                                                                   |                          |
|                                                                                                    | Apply te: This point forward<br>Set As <u>D</u> efault OK         | Cancel                   |
| ภาควิชาวิทยาการคอมพิวเตอร์<br>computer science department, CMU<br>คณะวิทยาศาสตร์ แหาวิทยาลัยเชียงใหม่ 204100 IT AND MODERN LIFE | 2                                                                 | 41                       |

#### 3.5 Having Multiple Orientations in One Document (cont.)

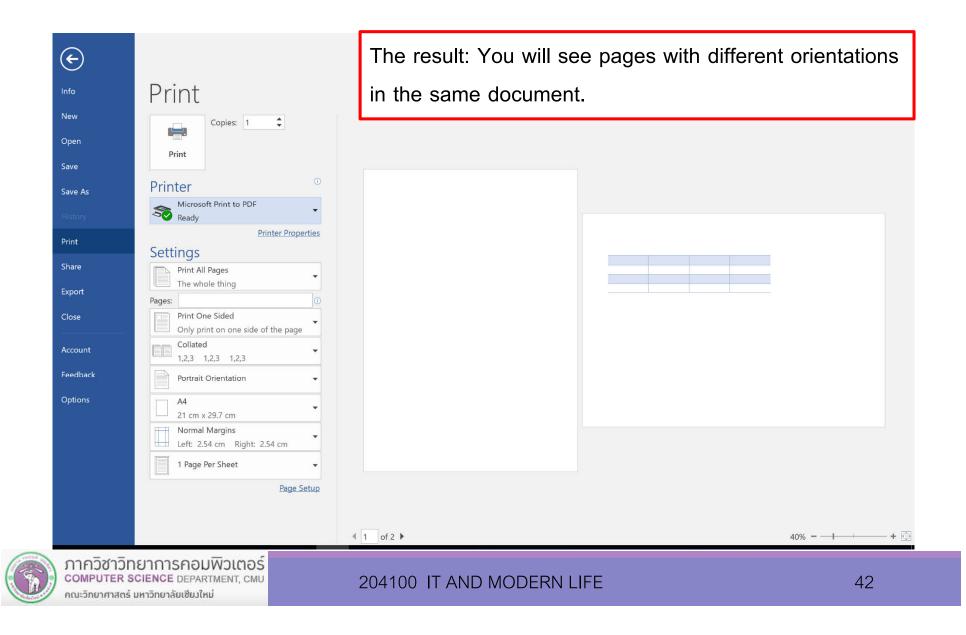

# 3.6 Inserting Page Border

#### 2. In Page Background group, click Page Borders 1. Click Design tab 囨 ⊟ 5 • 0 = BasicMsWord - Word Sign in $\times$ A Share Design Layout References Mailings File Home Insert Review View Paragraph Spacing TITLE Title Title Title Title TITLE nn Title TITLE Effects -Heading Watermark Page Themes Colors Fonts Page Set as Default Color Borders Page Background **Document Formatting** L 1.2.1.1.1. · · · 1 · · · 2 · · · 3 · · · 4 · · · 5 · · · 6 · · · 7 · · · 8 · · · 9 · · · 10 · · · 11 · · · 12 · · · 13 · · · 14 · · · 15 · **Borders and Shading** Add or change the border around the page. . 1 . 2 A border draws focus and adds a stylish touch to your document. You can create a border using a variety of line styles, widths and colors, or choose an art border with a fun theme. คณะวิทยาศาสตร์ มหาวิทยาลัยเชียงใหม่ ได้มีการจัดการเรียนการสอนทั้งหมด 8 ภาควิชา ดังนี้ 2 1. ภาควิชาชีววิทยา 3 2. ภาควิชาเคมี ภาควิชาธรณีวิทยา 4 4. ภาควิชาฟิสิกส์และวัสดุศาสตร์ S 5. ภาควิชาเคมีอุตสาหกรรม 9 6. ภาควิชาคณิตศาสตร์ 7. ภาควิชาสถิติ œ 8. ภาควิชาวิทยาการคอมพิวเตอร์

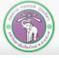

# 3.6 Inserting Page Border (cont.)

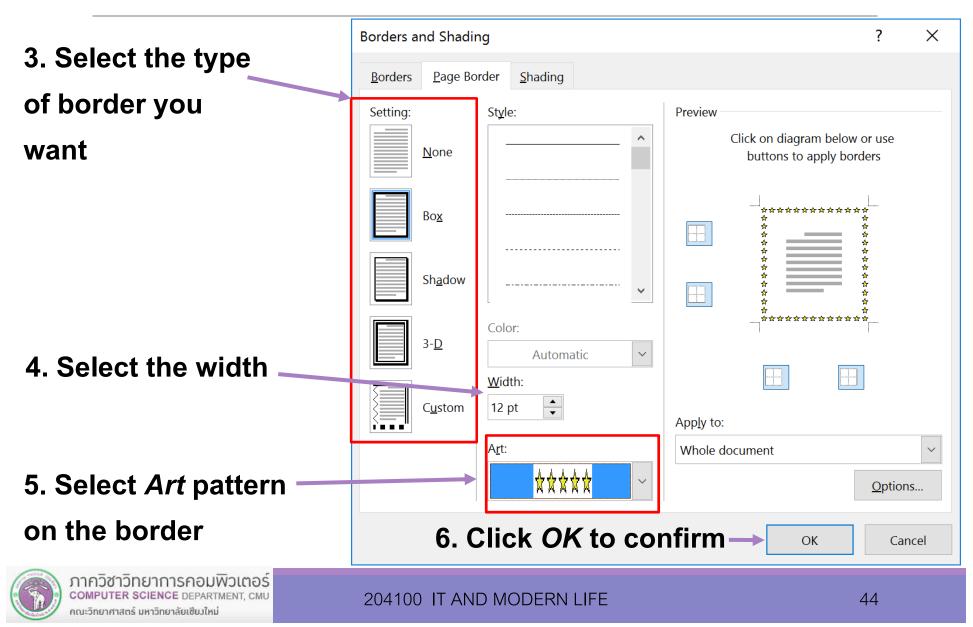

# 3.6 Inserting Page Border (cont.)

#### The result: the page is decorated with specified border

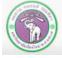

# 3.7 Setting Multiple Columns in a Page

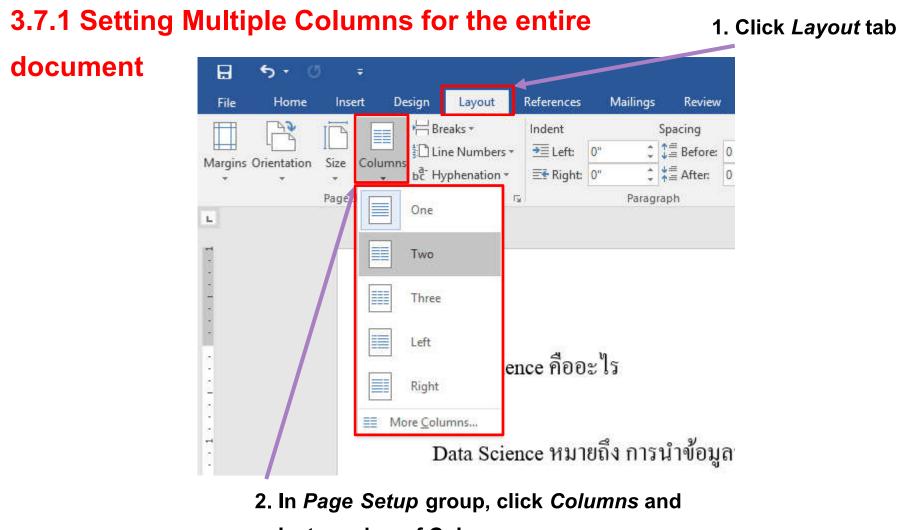

select number of Columns

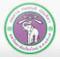

ภาควิชาวิทยาการคอมพิวเตอร์ COMPUTER SCIENCE DEPARTMENT, CMU คณะวิทยาศาสตร์ มหาวิทยาลัยเซียวใหม่

# 3.7 Setting Multiple Columns in a Page (cont.)

#### 3.7.1 Setting Multiple Columns for the entire document (cont.)

The result: the document now has two columns in one page

| H    | <del>চ</del> ত | j =                        |                                        |                                   |                         |               |                                          |                                                    | Data Science ดีอเ |
|------|----------------|----------------------------|----------------------------------------|-----------------------------------|-------------------------|---------------|------------------------------------------|----------------------------------------------------|-------------------|
| File | Home           | Insert De                  | esign Layout                           | References                        | Mailings Revie          | w View        | ♀ Tell me what j                         | you want to do                                     |                   |
| Ť    | Orientation    | Size Columns<br>Page Setup | bc Hyphenation *                       |                                   | "‡≣ After:<br>Paragraph | 0 pt          | Г <u>и</u>                               | Forward - Backward -<br>Arrange                    | Selection<br>Pane |
|      |                |                            | Data Scier<br>Data Scier<br>ข้อมูลมาใจ | nce คืออะ<br>nce หมาย<br>ช้ประโยา | ปุร                     | ทํ<br>ใง<br>D | ำนายว่าอนาค<br>นช่วงไหน<br>vata Analysis | เตอะไรจะขายง<br>คือ การวิเคราะ<br>เคนิคต่าง ๆ เพื่ | ห์                |

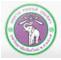

# 3.7 Setting Multiple Columns in a Page (cont.)

#### 3.7.2 Setting Multiple Columns for the selected section

| চি ক                       | Image: state state sta | ta Science ดีจะ                |
|----------------------------|----------------------------------------------------------------------------------------------------|--------------------------------|
| File Home Inse             | isert Design Layout References Mailings Review View 🛛 Tell me what you want to do                                                                                                    |                                |
| Margins Orientation Size   | Columns - ELeft: 0" Columns - Position Wrap Bring Send Selection                                                                                                    | Align +<br>Group +<br>Rotate + |
| Page                       | One         Fig         Paragraph         Fig         Arrange                                                                                                    | -                              |
|                            | <ul> <li>Two</li> <li>มนว่าความหมายค้านบนพึงดูกว้างมาก คำว่า Data Science</li> <li>มทุกอย่างที่เป็นขั้นตอนในการนำข้อมูลมาใช้ประโยชน์ เช่น:</li> <li>High</li> <li>Left</li> <li>Right</li> <li>Ining คือ การเอาข้อมูลในอดีตมาค้นหาแบบแผน (Pattern) เพื่อ</li> <li>you v</li> <li>More Columns</li> </ul>                                                                                                    | light<br>ext<br>want<br>ive    |
| 3. In <i>Page Setup</i> gr | roup, ข้อมูลการซื้อขายในอดีตมาทำนายว่าอนาคตอะไรจะขายดีในช่วงไหน colu                                                                                                    | -                              |
| click Columns and          | select                                                                                                    |                                |
| number of columns          | s Data Analysis คือ การวิเคราะห์ข้อมูลโดยใช้เทคนิคต่าง ๆ เพื่ออธิบาย                                                                                                    |                                |

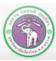

# 3.7 Setting Multiple Columns in a Page (cont.)

#### 3.7.2 Setting Multiple Columns for the selected section (cont.)

The result: Only selected text will have multiple columns

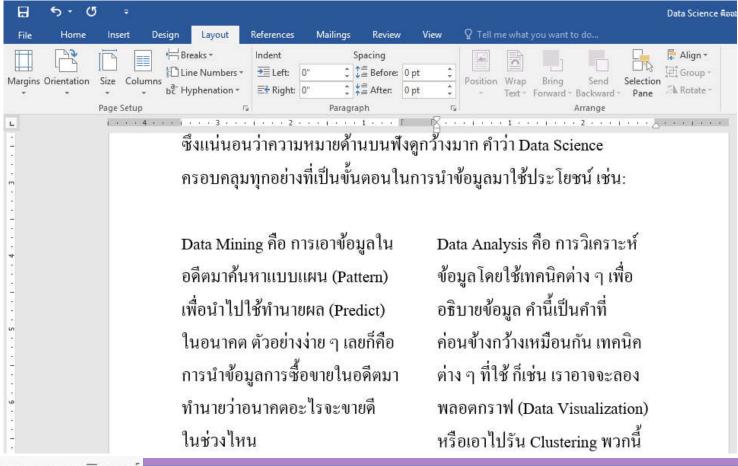

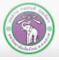

# 4. Table

#### Insert Tab

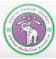

ภาควิชาวิทยาการคอมพิวเตอร์ COMPUTER SCIENCE DEPARTMENT, CMU คณะวิทยาศาสตร์ มหาวิทยาลัยเซียงใหม่

# 4. Table

- 4.1 Inserting a Table
- 4.2 Erasing Border Line
- 4.3 Setting Cell Content Alignment and Text Direction
- 4.4 Inserting Cell, Row and Column
- 4.5 Deleting Cell, Row and Column
- 4.6 Merging Cells
- 4.7 Splitting Cells
- 4.8 Shading Cells
- 4.9 Formatting Cell Border
- 4.10 Using Table Styles for Quick Formatting
- 4.11 Sorting Data in the Table

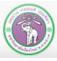

# 4.1 Inserting a Table

#### 1. Click Insert tab, then click Table command

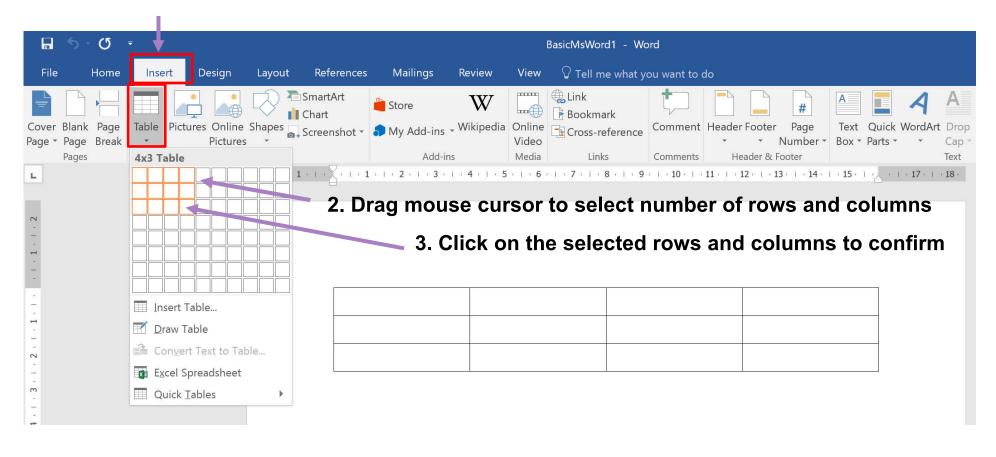

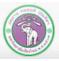

### 4.1 Inserting a Table (cont.) : Extra Tabs

- When you select an object, specialized tabs for that object may appear
- For table, we have Design tab for changing how the table looks, and Layout for organizing the table and its data

|               | ბ - თ         | Ŧ                                                                                                |          | В                                   | asicMsWord1 | - Word     |       |        | 🕈 Table         | Tools          |                                                                                                  |
|---------------|---------------|--------------------------------------------------------------------------------------------------|----------|-------------------------------------|-------------|------------|-------|--------|-----------------|----------------|--------------------------------------------------------------------------------------------------|
| File          | Hom           | ne Insert                                                                                        | Design   | Layout                              | References  | s Mailings | Revie | w View | Design          | Layout         | $\Im$ Tell me what you want to do                                                                |
| 🗌 Total F     | Row<br>d Rows | <ul> <li>First Column</li> <li>Last Column</li> <li>Banded Colu</li> <li>tyle Options</li> </ul> |          |                                     |             |            |       |        |                 |                | Shading<br>Shading<br>Styles  Pen Color  Borders Borders Borders                                 |
| L             |               |                                                                                                  |          | 1.2.1.                              | 1           | 1          |       |        | · · · 7 · · I 🏢 | 8 - 1 - 9 - 1  | · 10 · · · 11 · · · III · 1 III · · · 13 · · · · 14 · · · · 15 · · · III · · · · 17 · · · · 18 · |
| 2 . 1 . 1 . 1 |               |                                                                                                  |          |                                     |             |            |       |        |                 |                |                                                                                                  |
|               |               |                                                                                                  |          |                                     |             |            | รูปแ  | สดงตา  | เรางขน          | <b>เาด 4</b> : | x 3 ที่สร้าง                                                                                     |
|               | COMF          | วิชาวิทยากาะ<br>PUTER SCIENCE<br>ยาศาสตร์ มหาวิทยาล่                                             | DEPARTME | <b>วเตอร์</b><br><sub>NT, CMU</sub> |             | 204100     | IT AN | d mode | ERN LIFE        | Ē              | 53                                                                                               |

# 4.1 Inserting a Table (cont.)

When you insert the table by dragging-the-cells method, you are limited to 10 x 8 cells, if you want more, here's the alternative:

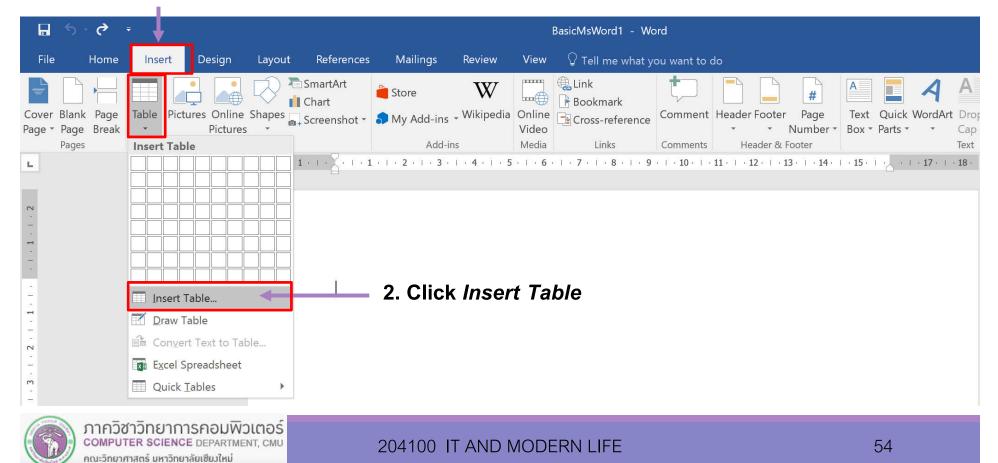

#### 1. Click Insert tab, then click Table command

# 4.1 Inserting a Table (cont.)

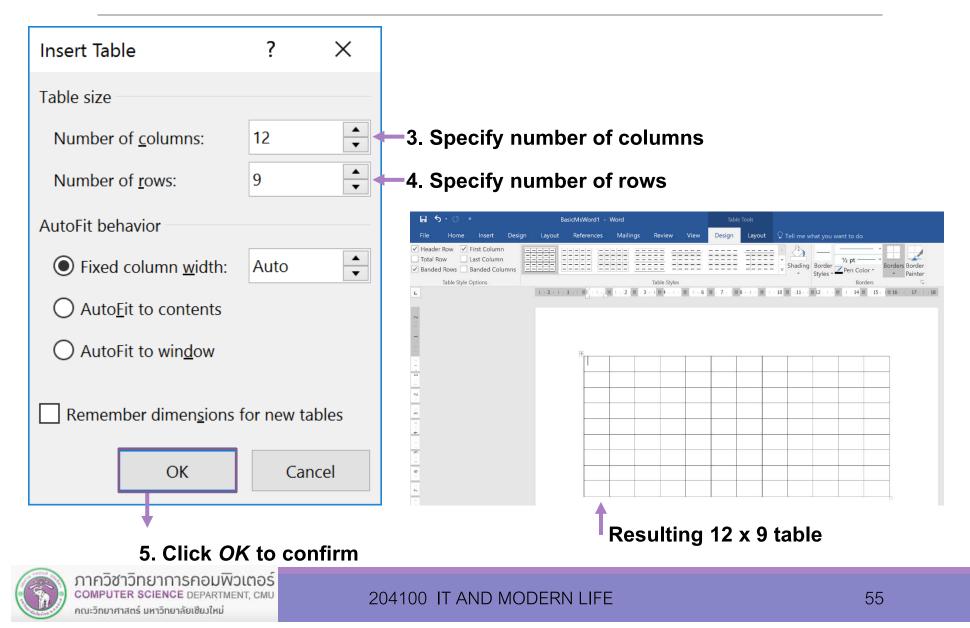

# 4.2 Erasing Cell's Border

After you inserted the table, you can erase cell's border, merging those two cells

1. Select the table, the click *Layout* tab under *Table Tools* 

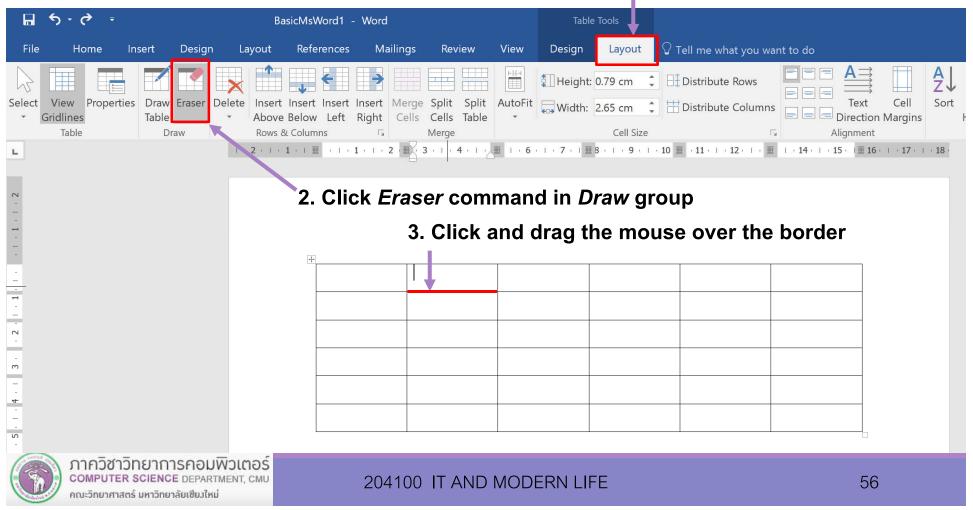

# 4.2 Erasing Cell's Border (cont.)

The border is erased. The two cells are merged to one

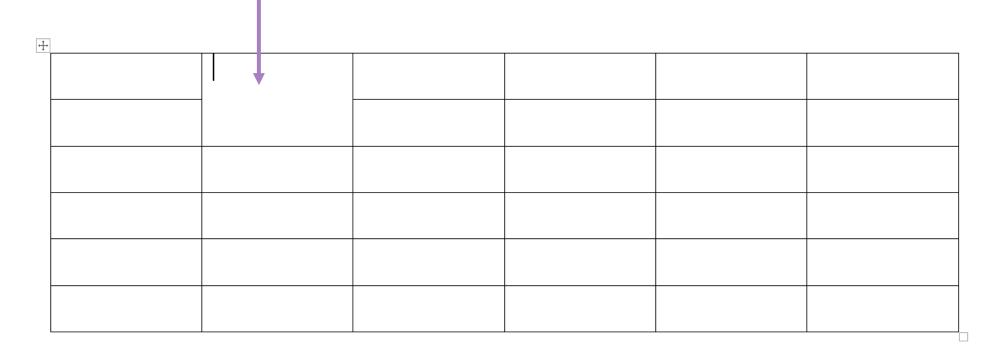

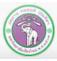

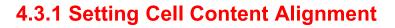

คณะวิทยาศาสตร์ มหาวิทยาลัยเชียงใหม่

2. Click *Layout* tab under *Table Tools* 

| BasicMsWor                  | d1 - Word          |         |           |       |                | Table                | e Tools       |      |                   |            |               |          |                             |       |        |          |
|-----------------------------|--------------------|---------|-----------|-------|----------------|----------------------|---------------|------|-------------------|------------|---------------|----------|-----------------------------|-------|--------|----------|
| Referen                     | ces Ma             | ailings | Revi      | ew    | View           | Design               | Layout        | Q    | Tell me wł        | nat you w  | ant to do     |          |                             |       |        |          |
| •                           | •                  |         |           |       | F × 4          | 📜 Height:            | : 1.02 cm     |      | Distribut         | e Rows     | EE            |          |                             |       |        |          |
| rt Insert In:<br>ve Below L |                    |         |           |       | AutoFit        | Width:               | 2.65 cm       | • H  | Distribute        | e Column   |               |          | Text Cell<br>rection Margir | ns    |        |          |
| s & Columns                 | ra الم             |         | Merge     | lubic |                |                      | Cell Size     |      |                   |            | <b>Fa</b>     |          | nment                       |       |        |          |
| · 1 · · ·                   | 1 : <b>1</b> : 1 : | 2 🔠 🗉 3 | 3 . 1 . 4 | Es Es | <b>Ⅲ</b> 1 • 6 | · · · <b>7</b> · · I | 8 · I · 9 · I | • 10 | ■ • <b>11</b> • 1 | 12 · 1 · 1 | <b>1</b> (14) | 1 - 15 - | III 16 · · · 17 ·           | 1     |        |          |
|                             |                    |         |           |       |                |                      |               |      |                   |            |               |          |                             |       |        |          |
|                             | 1 So               | loct    | the       | الم   | le vo          | u wieł               | ו to ch       | an   | ao tha            | air ali    | ianm          | ont      |                             |       |        |          |
|                             | 1. 56              | ιεσι    |           | CEII  | 15 y U         | u wisi               |               | an   | ye in             | 511 an     | giiii         | CIII     |                             |       |        |          |
| +                           | +                  |         |           |       |                |                      |               |      |                   |            |               |          |                             |       |        |          |
| T                           | วัน/เวลา           |         |           |       |                |                      |               |      |                   |            |               |          | 3. Se                       | elect | the al | lignment |
|                             | จันทร์             |         |           |       |                |                      |               |      |                   |            |               |          |                             |       |        |          |
|                             | อังคาร             |         |           |       |                |                      |               |      |                   |            |               |          |                             |       |        |          |
| - 1                         | <b>ឃុំ</b> បិ      |         |           |       |                |                      |               |      |                   |            |               |          |                             |       |        |          |
|                             | พฤหัสบดี           |         |           |       |                |                      |               |      |                   |            |               |          |                             |       |        |          |
|                             | ศุกร์              |         |           |       |                |                      |               |      |                   |            |               |          |                             |       |        |          |
| าควิชาวิท                   | ยาการคอ            | มพิวเ   | ตอร์      |       |                |                      |               |      |                   |            | <u> </u>      |          |                             |       |        |          |
| OMPUTER SC                  |                    |         |           |       |                | 204100               | ) IT ANI      | DM   | IODERI            | N LIFE     |               |          |                             |       |        | 58       |

#### Alignments

| Command | Meaning                                            |
|---------|----------------------------------------------------|
|         | Set the content to align to top left corner        |
| =       | Set the content to align to top middle edge        |
|         | Set the content to align to top right corner       |
| =       | Set the content to align to center left edge       |
| =       | Set the content to align to the center of the cell |
|         | Set the content to align to center right edge      |
| _       | Set the content to align to bottom left corner     |
| =       | Set the content to align to bottom middle edge     |
| _       | Set the content to align to bottom right corner    |

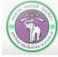

2. Click Lavout tab under Table Tools

#### **4.3.2 Setting Text Direction**

|        |                         |                    |            |                                          |        |        |                        |                            | <b>,</b> |           |                                                  |                                                        |                 |         | -                          |
|--------|-------------------------|--------------------|------------|------------------------------------------|--------|--------|------------------------|----------------------------|----------|-----------|--------------------------------------------------|--------------------------------------------------------|-----------------|---------|----------------------------|
|        | Basic№                  | /IsWord1 -         | Word       |                                          |        | Tabl   | e Tools                |                            |          |           |                                                  |                                                        |                 | Sign in |                            |
| jn L   | ayout R                 | eferences          | Mailings   | Review                                   | View   | Design | Layout                 | ${\mathbb Q}$ Tell me what | you want | to do     |                                                  |                                                        |                 |         |                            |
| Delete | Above Bel<br>Rows & Col | ow Left R<br>Iumns | Right Cell | ye Split Split<br>s Cells Table<br>Merge |        |        | 2.65 cm 🗘<br>Cell Size | Distribute R               | olumns   |           | lignment<br><b>Text Di</b><br>Change<br>the sele | Cell<br>Margins<br>rection<br>the text directed cells. | He<br>rection w | ithin   | 3. Click<br>Text Direction |
|        |                         | +                  |            |                                          | 1.S    | elect  | the ce                 | lls                        |          |           |                                                  | e button m<br>rough the a<br>ns.                       |                 | nes to  |                            |
|        |                         | วัน/เ              | วลา        | 3.00-9.30                                | 9.30-1 | 11.00  | 11.00-12.30            | ) 13.00-14.                | 30 14    | 4.30-16.0 | 0                                                |                                                        |                 |         |                            |
|        |                         |                    |            |                                          |        |        |                        |                            |          |           |                                                  |                                                        |                 |         |                            |
|        |                         | จัน                | เทร์       |                                          |        |        |                        |                            |          |           |                                                  |                                                        |                 |         |                            |
|        |                         | อังค               | จาร        |                                          |        |        |                        |                            |          |           |                                                  |                                                        |                 |         |                            |
|        |                         | พุ                 | ព          |                                          |        |        |                        |                            |          |           |                                                  |                                                        |                 |         |                            |
|        |                         | พฤห้               | ัสบดี      |                                          |        |        |                        |                            |          |           |                                                  |                                                        |                 |         |                            |
|        |                         | <b>គ</b> ្នា       | าร์        |                                          |        |        |                        |                            |          |           |                                                  |                                                        |                 |         |                            |
|        |                         |                    |            |                                          |        |        |                        |                            |          |           |                                                  |                                                        |                 |         |                            |

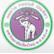

#### **Resulting change in text direction**

| BasicMs      | Word1 - Word  |                                                |         | Table      | · Tools                |             |              |             |                               |           |
|--------------|---------------|------------------------------------------------|---------|------------|------------------------|-------------|--------------|-------------|-------------------------------|-----------|
| Layout Ref   | erences Maili | ngs Review                                     | View    | Design     | Layout                 | 7 Tell me   | what you war | nt to do    |                               |           |
| Rows & Colum | nns 🕞         | erge Split Split<br>Cells Cells Table<br>Merge | AutoFit |            | 2.65 cm 🛟<br>Cell Size |             | oute Columns | Alignm      | t Cell<br>tion Margins<br>ent | A<br>Sort |
| а            | วัน/เวลา      | 8.00-9.30                                      |         | 9.30-11.00 | 1                      | 11.00-12.30 | 13.00-14.30  | 14.30-16.00 |                               |           |
|              | จันทร์        |                                                |         |            |                        |             |              | _           |                               |           |
|              | อังคาร        |                                                |         |            |                        |             |              |             |                               |           |
|              | ฟุธิ          |                                                |         |            |                        |             |              |             |                               |           |
|              | พฤหัสบดี      |                                                |         |            |                        |             |              |             |                               |           |
|              | ศุกร์         |                                                |         |            |                        |             |              |             |                               |           |

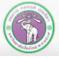

ภาควิชาวิทยาการคอมพิวเตอร์ computer science department, CMU คณะวิทยาศาสตร์ มหาวิทยาลัยเชียงใหม่

#### **Alignments with Vertical Text Direction**

| ปุ่ม | ความหมาย                                           |
|------|----------------------------------------------------|
|      | Set the content to align to top left corner        |
|      | Set the content to align to top middle edge        |
|      | Set the content to align to top right corner       |
|      | Set the content to align to center left edge       |
|      | Set the content to align to the center of the cell |
|      | Set the content to align to center right edge      |
|      | Set the content to align to bottom left corner     |
|      | Set the content to align to bottom middle edge     |
|      | Set the content to align to bottom right corner    |

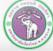

# 4.4 Inserting Cells, Rows, and Columns

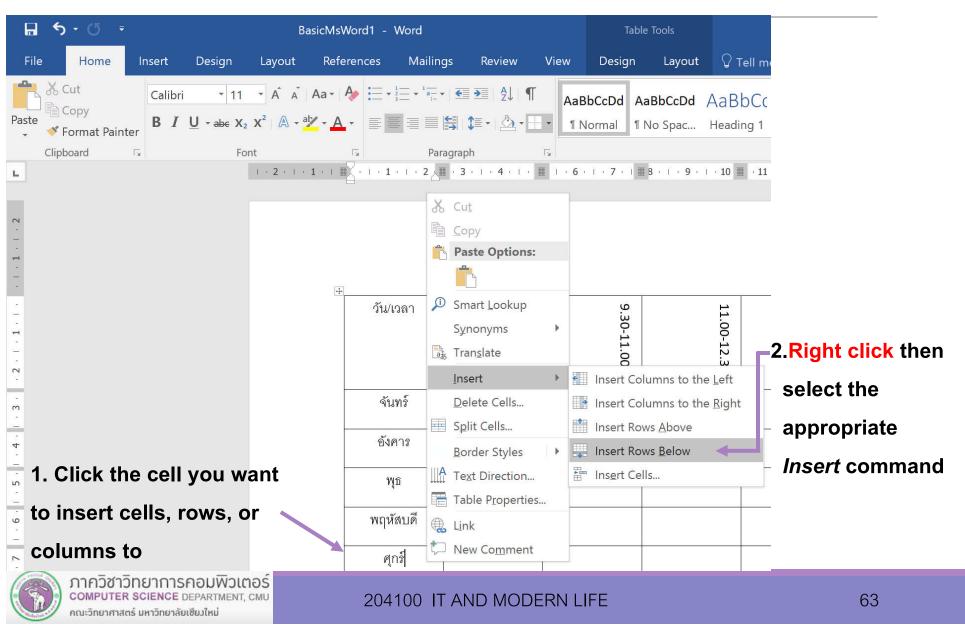

# 4.4 Inserting Cells, Rows, and Columns (cont.)

If you select Insert Cells... you will need to decide what will happen to current cells

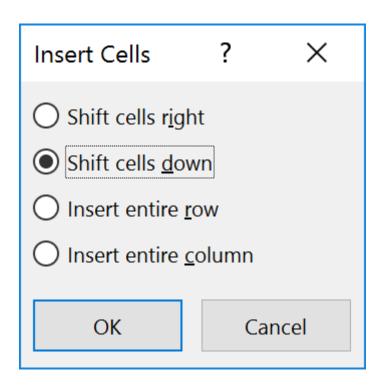

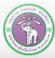

### 4.5 Delete Cells, Rows, and Columns

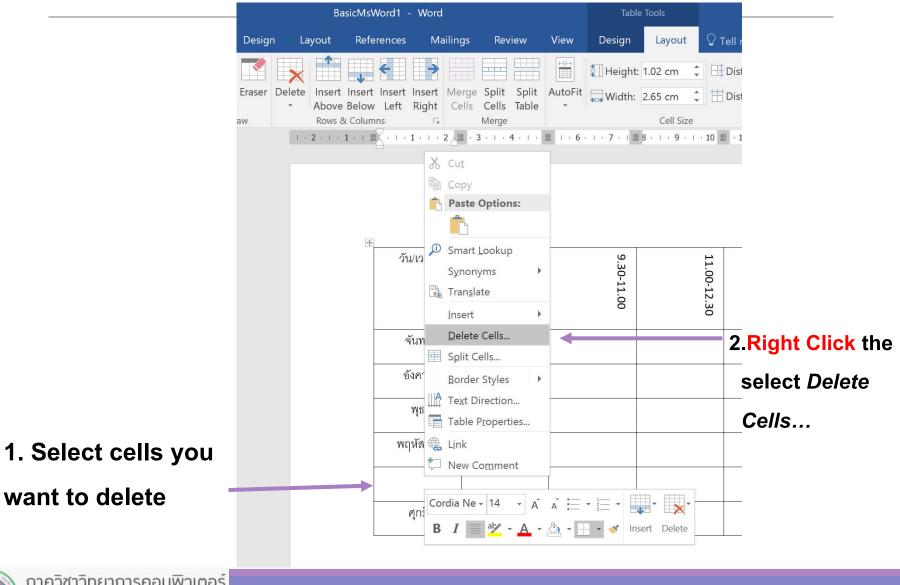

ภาควิชาวิทยาการคอมพิวเตอร์ COMPUTER SCIENCE DEPARTMENT, CMU คณะวิทยาศาสตร์ มหาวิทยาลัยเซียวใหม่

# 4.5 Delete Cells, Rows, and Columns (cont.)

### Then, select how do you want to delete cells

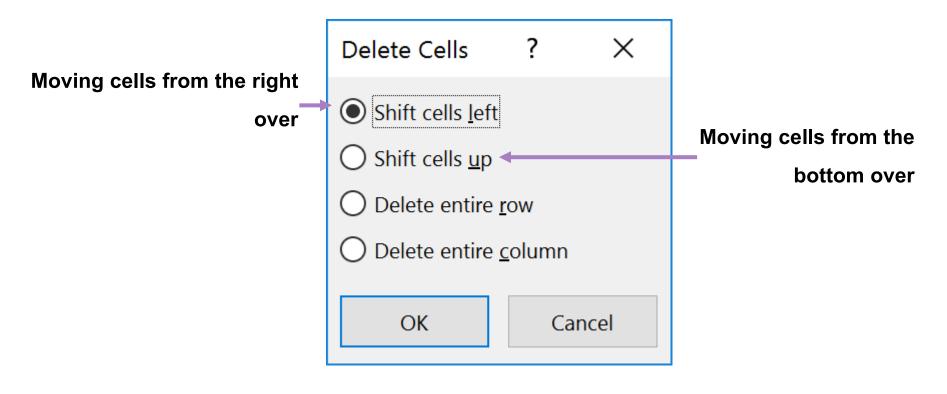

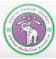

# 4.6 Merging Cells

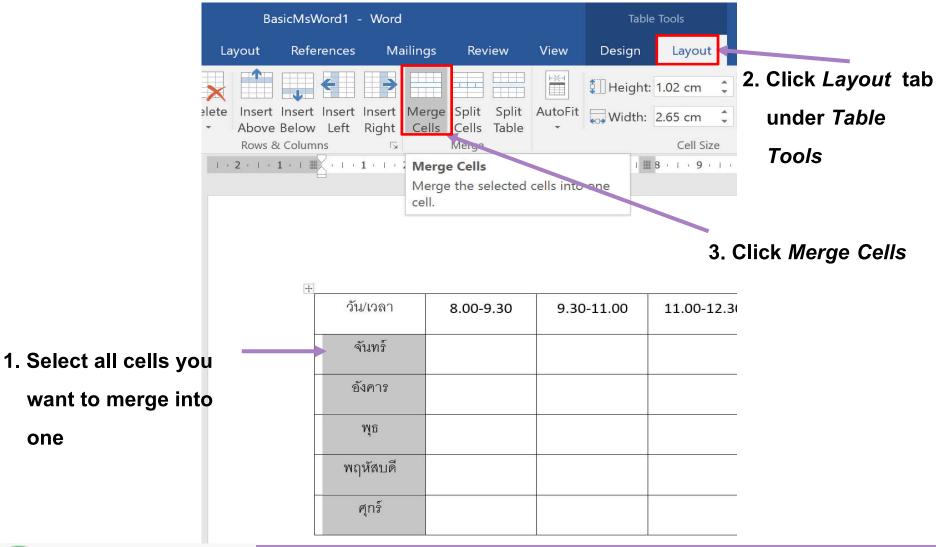

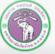

# 4.6 Merging Cells (cont.)

#### **Resulting merged cell**

| ∙<br>วัน/เวลา | 8.00-9.30 | 9.30-11.00 | 11.00-12.30 | 13.00-14.30 | 14.30-16.00 |
|---------------|-----------|------------|-------------|-------------|-------------|
|               | 8.00-5.50 | 5.50-11.00 | 11.00-12.50 | 13.00-14.30 | 14.50-10.00 |
| จันทร์ 🔻      |           |            |             |             |             |
| อังคาร        |           |            |             |             |             |
| พุธ           |           |            |             |             |             |
| พฤหัสบดี      |           |            |             |             |             |
| ศุกร์         |           |            |             |             |             |

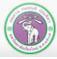

# **4.7 Splitting Cells**

2. Click *Layout* tab under *Table Tools* 

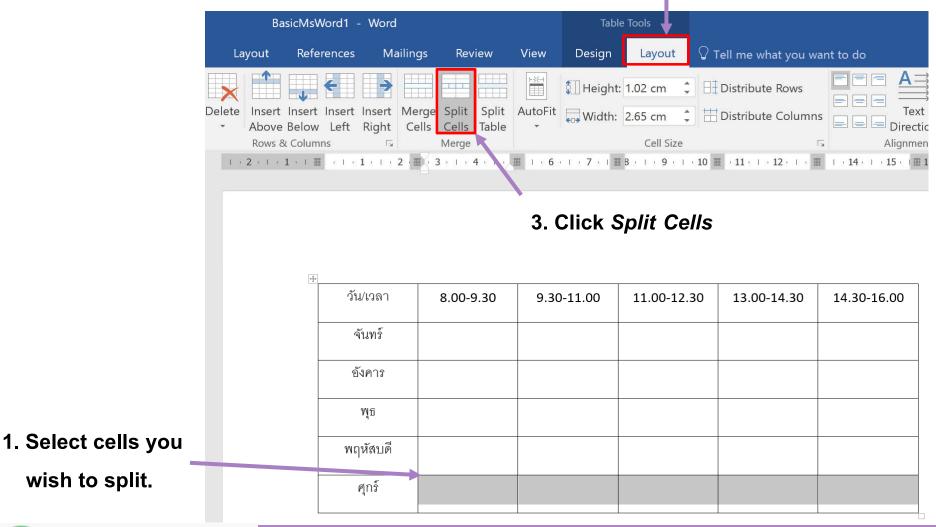

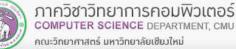

# 4.7 Splitting Cells (cont.)

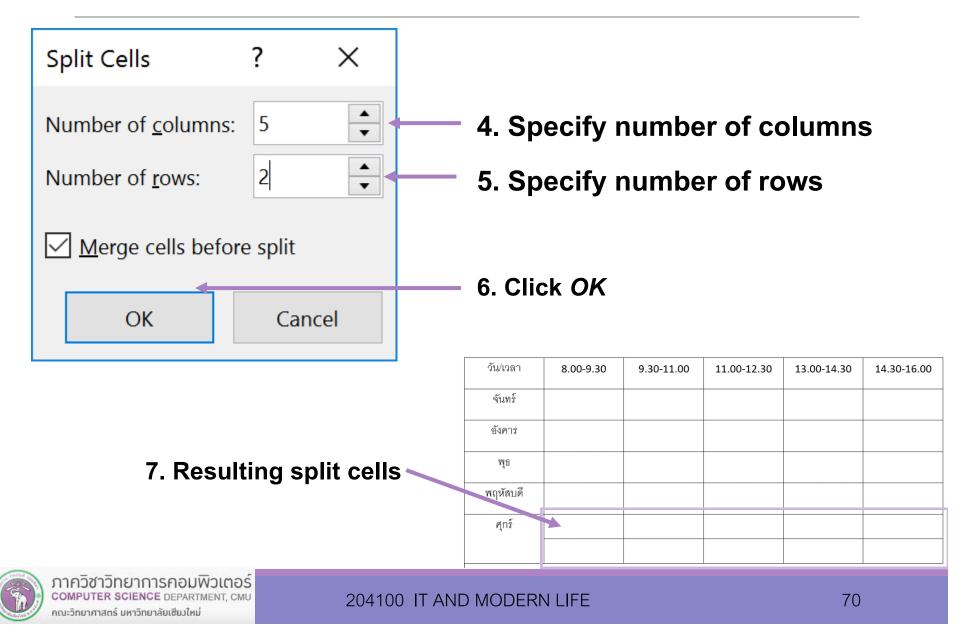

# 4.8 Shading (Coloring) Cells

2. Click *Design* tab under *Table Tools* 

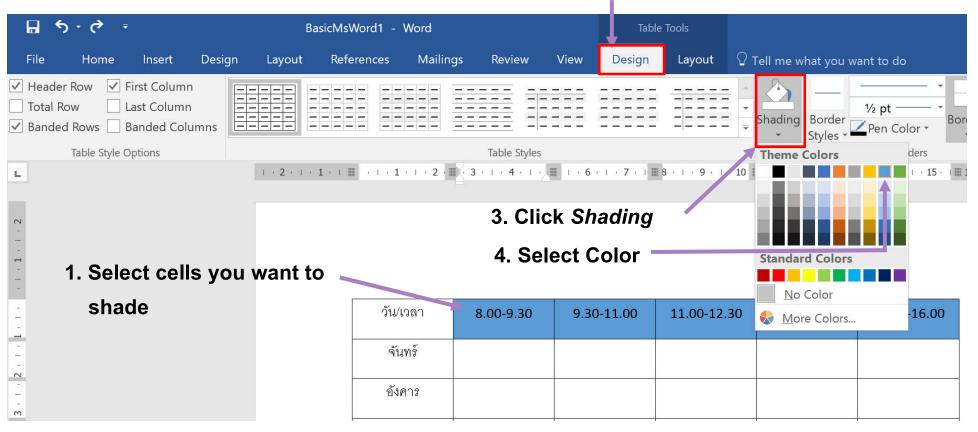

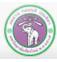

# **4.9 Formatting Cell Border**

2. Click *Design* tab under *Table Tools* 

| ち・ ぐ ・<br>BasicMsWord1 - Word |                       |        |        |                           |                    | Table Tools |                      |                  |                        |            |
|-------------------------------|-----------------------|--------|--------|---------------------------|--------------------|-------------|----------------------|------------------|------------------------|------------|
| Home                          | ne Insert             | Design | Layout | References                | Mailings Review    | View Desig  | in Layout 🤇          | Tell me what you | ı want to do           |            |
| ader Row                      | First Column          |        |        |                           |                    |             |                      |                  | · · · ·                |            |
| al Row                        | Last Column           |        |        | · ··· ··· ··· ··· ··· ··· |                    |             |                      | Shading Border   | 1 ½ pt —               | Borders Bc |
| nded Rows                     | Banded Colu           | mns    |        |                           |                    |             |                      | Styles           | Pen Color •            | • Pa       |
| Table Sty                     | tyle Options          |        | 2 1    |                           | Table Style        |             | Ⅲ 8 •   • 9 •   • 10 | 0 . 11 . 12      | Automatic Theme Colors |            |
|                               |                       |        | 2 1 1  |                           | 2 3 1 4 1          |             |                      | 0 === 1111111121 |                        |            |
|                               |                       |        |        | 3. Clie                   | ck Pen Col         | or          |                      |                  |                        |            |
|                               |                       |        |        | _                         |                    |             |                      |                  |                        |            |
| 4. Select color               |                       |        |        |                           |                    |             |                      |                  |                        |            |
|                               |                       |        |        |                           | Select cold        | or '        |                      |                  |                        |            |
| 1                             | 1. Click              | on th  | e tab  |                           | Select cold        | )r          |                      |                  | Standard Colors        | Blue       |
| 1                             | 1. Click              | on th  | e tab  | le                        |                    | 9.30-11.00  | 11.00-12.30          | 13.00-14.30      |                        | Blue       |
| 1                             | 1. Click              | on th  | e tab  |                           |                    |             | 11.00-12.30          | 13.00-14.30      |                        |            |
| 1                             | 1. Click              | on th  | e tabl | le                        | n <b>8.00-9.30</b> |             | 11.00-12.30          | 13.00-14.30      |                        |            |
| 1                             | 1. Click              | on th  | e tabl | ີ<br>⊕<br>⊃ັน/ເວລ         | n <b>8.00-9.30</b> |             | 11.00-12.30          | 13.00-14.30      |                        |            |
| 1                             | 1. Click              | on th  | e tabl | ີ<br>⊕<br>⊃ັน/ເວລ         | n <b>8.00-9.30</b> |             | 11.00-12.30          | 13.00-14.30      |                        |            |
|                               | 1. Click<br>8.00-9.30 |        | e tab  | ີ<br>⊕<br>⊃ັน/ເວລ         | n 8.00-9.30        |             |                      |                  | More Colors            |            |
| <b>1</b><br>วัน/เวลา          |                       |        |        | le<br>วัน/เวล<br>จันทร์   | n 8.00-9.30        | 9.30-11.00  | 5. Drag              | g mouse o        | More Colors            |            |
|                               |                       |        |        | le<br>วัน/เวล<br>จันทร์   | n 8.00-9.30        | 9.30-11.00  | 5. Drag              |                  | More Colors            |            |

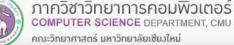

## 4.10 Quick Formatting with Table Styles

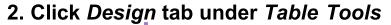

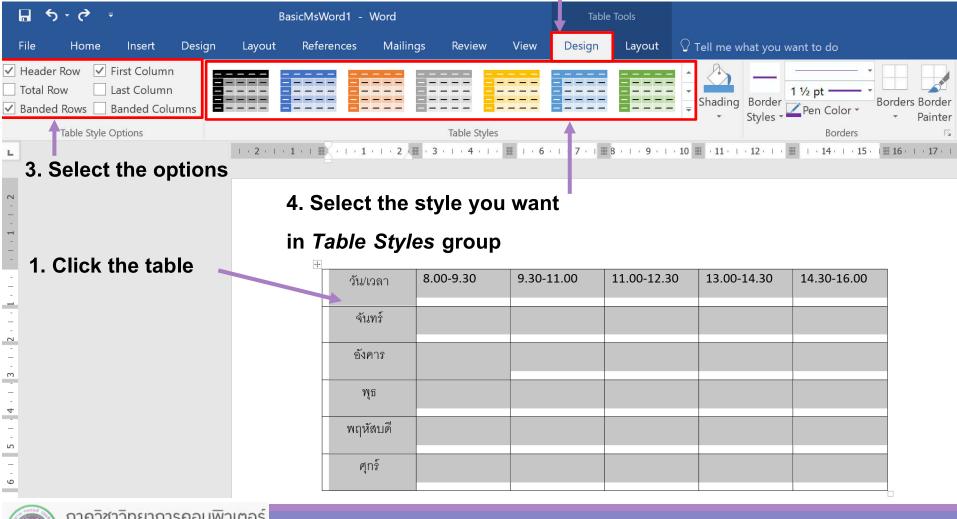

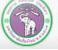

# 4.10 Quick Formatting with Table Styles (cont.)

#### The result:

| H | <b>*</b>     | 8 00 0 30 | 0 20 11 00 | 11 00 12 20 | 12 00 14 20 | 14 20 10 00 |
|---|--------------|-----------|------------|-------------|-------------|-------------|
|   | วัน/เวลา     | 8.00-9.30 | 9.30-11.00 | 11.00-12.30 | 13.00-14.30 | 14.30-16.00 |
|   | จันทร์       |           |            |             |             |             |
|   | อังคาร       |           |            |             |             |             |
|   | <b>ហ្គ</b> ួ |           |            |             |             |             |
|   | พฤหัสบดี     |           |            |             |             |             |
|   | ศุกร์        |           |            |             |             |             |

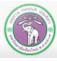

ภาควิชาวิทยาการคอมพิวเตอร์ COMPUTER SCIENCE DEPARTMENT, CMU คณะวิทยาศาสตร์ มหาวิทยาลัยเซียงใหม่

# 4.11 Sorting Data

#### 2. Click Layout tab under Table Tools

| BasicMsWord1 - Word                             |                                    |         | Table Tools |                                      |                |        | Sign                               |                                | R                                                  | — ć         |                                   |  |        |
|-------------------------------------------------|------------------------------------|---------|-------------|--------------------------------------|----------------|--------|------------------------------------|--------------------------------|----------------------------------------------------|-------------|-----------------------------------|--|--------|
| Layout Ref                                      | erences Ma                         | ailings | Review      | View                                 | Design         | Layout | ${\mathbb Q}$ Tell me what you war | nt to do                       |                                                    |             |                                   |  |        |
| Above Below<br>Rows & Columnities 2 - 1 - 1 - 1 | Rows & Columns S Merge             |         | Width:      | Cell Size  Cell Size  Alignmen       |                |        | tion Margins<br><sup>ent</sup>     | <b>Sort</b><br>Arrang<br>alpha | Repeat Convert Forr<br>Header Rows to Text<br>Data |             | on in<br>rder.                    |  |        |
|                                                 | รหัสสินค้า<br>0999<br>0238<br>1033 |         |             | ชื่อสินค้<br>iPhon<br>MacB<br>iPad P | e 7<br>ook Pro |        | ราคา<br>26500<br>65900<br>24500    |                                | 3. Clic                                            | <b>?</b> Te | to organize<br>ell me more<br>Ort |  | table. |

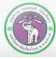

# 4.11 Sorting Data (cont.)

|                                                                                                    | 5. Select data type                          |                       |                                |  |  |
|----------------------------------------------------------------------------------------------------|----------------------------------------------|-----------------------|--------------------------------|--|--|
|                                                                                                    |                                              | 6. Select type        | of sorting                     |  |  |
|                                                                                                    | Sort                                         |                       | ? ×                            |  |  |
|                                                                                                    | Sort by                                      |                       |                                |  |  |
| 4. Select column to sort —                                                                            | รหัสสินค้า 🗡 Type:                           | Number                | • <u>A</u> scending            |  |  |
|                                                                                                    | Using:                                       | Paragraphs ~          | O <u>D</u> escending           |  |  |
|                                                                                                    | <u>T</u> hen by                              |                       |                                |  |  |
| 7. Select the next column to —                                                                        | У Туре:                                      | Text                  | • As <u>c</u> ending           |  |  |
|                                                                                                    | Using:                                       | Paragraphs            | O Desce <u>n</u> ding          |  |  |
| use, in case there are                                                                                | Then <u>by</u>                               |                       |                                |  |  |
| equal cells in the first                                                                              | ✓ Type:                                      | Text                  | Ascending                      |  |  |
| columns                                                                                               | Using:                                       | Paragraphs ~          | <ul> <li>Descending</li> </ul> |  |  |
|                                                                                                    | My list has                                  |                       |                                |  |  |
|                                                                                                    | • Header <u>r</u> ow • No header ro <u>w</u> |                       |                                |  |  |
|                                                                                                    | <u>O</u> ptions 8.                           | Click <i>OK</i> —> ок | Cancel                         |  |  |
| ภากวิชาวิทยาการกอมพิวเตอร์<br>computer science department, CMU<br>คณะวิทยาศาสตร์ มหาวิทยาลัยเชียงใหม่ | 204100 IT AND MODERN LI                      | FE                    | 76                             |  |  |

# 4.11 Sorting Data (cont.)

### The result: rows are now ordered (sorted)

## ตารางสินค้า

| รหัสสินค้า | ชื่อสินค้า  | ราคา  |
|------------|-------------|-------|
| 0238       | MacBook Pro | 65900 |
| 0999       | iPhone 7    | 26500 |
| 1033       | iPad Pro    | 24500 |

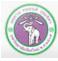